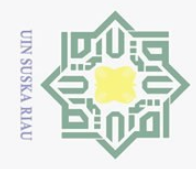

 $\omega$ 

Pengutipan hanya untuk kepentingan pendidikan,

 $\odot$ 

 $\pm$ 

 $\omega$  $\overline{\wedge}$  $\bigcirc$  $\overline{\circ}$  $\overline{a}$ 

Hak Cipta Dilindungi Undang-Undang

Dilarang mengutip sebagian atau seluruh karya tulis ini tanpa mencantumkan dan menyebutkan sumbei

### **ANALISA DAN PERANCANGAN**

 $\exists$ Pada tahapan analisa penulis melakukan analisa terhadap kebutuhan aplikasi dimulai dari kebutuhan data hingga penyelesaian masalah. Setelah itu dilakukan tahapan perancangan berdasarkan tahapan analisa yang telah dilakukan agar dapat dimengerti oleh pengguna.

### **4.1 Analisa Data**

Pada tahap ini dilakukan analisa terhadap data yang akan digunakan pada  $\overline{x}$ penelitian. Analisa data pada penelitian ini dilakukan mulai dari analisa pengumpulan data dan pembagian data untuk proses pengklasifikasi.

### **4.1.1 Pengumpulan Data**

Metode yang digunakan untuk mengumpulkan data pada penelitian ini ada dua cara yaitu dengan melakukan observasi terjun kelapangan secara langsung dan literatur yang dijelaskan pada BAB III.

Proses utama dalam pengumpulan data yang dilakukan adalah mencari informasi mengenai tempat yang berkaitan dengan tahsin Al-Qur'an. Kemudian menentukan subjek atau orang yang benar-benar sudah berpengalaman dalam tahsin Al-Qur'an. Sebelum dilakukan proses pengambilan sampel suara akan dilakukan komunikasi terlebih dahulu mengenai data yang seperti apa yang akan dijadikan sampel dalam penelitian tersebut. Setelah subjek menyatakan bersedia untuk pengambilan sampel suara maka langkah berikutnya akan dilakukan proses pengambilan suara subjek tersebut.

caity. Pengambilan data dilakukan dengan proses perekaman sampel suara menggunakan perangkat *smartphone* yakni *Xiaomi Redmi Note 4*. Sampel suara yang akan direkam adalah pembacaan surah Al-Fatihah secara tahsin dan hukum tajwidnya. Data suara terdiri dari lima subjek dengan masing-masing subjek dilakukan dua kali perekaman dan tiap subjek akan diminta untuk membacakan surah Al-Fatihah. Setelah semua data suara telah didapat, maka keseluruhan data suara tersebut dibagi ke dalam data latih dan data uji.<br>
internalismental kalendarya uji.<br>
internalismental kalendarya uji.<br>
internalismental kalendarya uji.

penelitian, penulisan karya ilmiah, penyusunan laporan, penulisan kritik atau tinjauan suatu masalah.

Riau

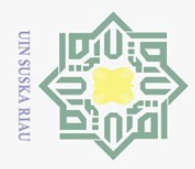

 $\omega$ 

Pengutipan hanya untuk kepentingan pendidikan,

ı mengutip sebagian atau seluruh karya tulis ini tanpa mencantumkan dan menyebutkan sumber

Hak Cipta Dilindungi Undang-Undang

Dilarang

 $\odot$ 

Ņ.

### **4.1.2 Pembagian Data**

Tahapan dimana data akan dibagi ke dalam kelompok masing-masing  $\circ$ berdasarkan kebutuhan penelitian. Dalam proses pengenalan suara pada ketepatan pelafalan Al-Qur'an menggunakan metode ekstraksi LPC dan pengukuran kemiripan *Euclidean Distance,* Di sini data akan dibagi menjadi dua kategori yaitu data latih dan data uji.

### **4.1.2.1 Data Latih**

Data latih yaitu data suara yang akan dijadikan sebagai patokan untuk  $\overline{a}$ pencocokan terhadap data suara yang akan diuji. Total keseluruhan data latih sebanyak 410 data suara dari total keseluruhan data suara sebanyak 492. Data latih tersebut akan dijadikan sebagai patokan atau acuan dalam proses pengukuran kemiripan suara.

### **4.1.2.2 Data Uji**

Data uji yaitu data suara masukan akan diuji dengan mencocokkan data latih dan data uji adalah data yang tidak digunakan dalam data latih. Jumlah data uji yang akan digunakan sebanyak 82 data suara dari total keseluruhan data.

### **4.2 Analisa Proses**

 $\overline{c}$ Analisa proses pengenalan suara ucapan terdiri dari tahapan data latih dan pelatihan untuk pembentukan data latih, pengujian dan pengukuran kemiripan, kemudian pembentukan data uji. Pembentukan data latih dimulai dari input data suara, *pre processing*, *pre-emphasis*, *frame blocking*, *windowing*, analisa autokorelasi dan ekstraksi ciri LPC. Hasil pembentukan data latih tersebut berupa ciri data suara untuk data latih yang terdiri dari nilai vektor. Pengujian dimana pada proses ini dilakukan pengujian data latih terhadap data uji. Proses pembentukan data uji sama halnya dengan pembentukan data latih, setelah ekstraksi ciri LPC dari data uji langsung digunakan dalam proses pengujian untuk penentuan kelas tanpa melakukan penyimpanan ke dalam database.

penelitian, penulisan karya ilmiah, penyusunan laporan, penulisan kritik atau tinjauan suatu masalah

Syarif Kasim Riau

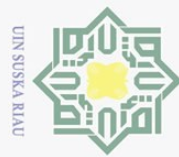

 $\sim$ 

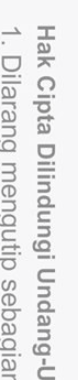

 $\odot$ 

Hak Cipta Dilindungi Undang-Undang

Dilarang mengutip sebagian atau seluruh karya tulis ini tanpa mencantumkan dan menyebutkan sumber

- $\circ$  $\omega$ Pengutipan hanya untuk kepentingan pendidikan, penelitian, penulisan karya ilmiah, penyusunan laporan, penulisan kritik atau tinjauan suatu masalah.
- Pengutipan tidak merugikan kepentingan yang wajar UIN Suska Riau

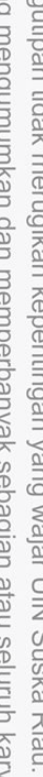

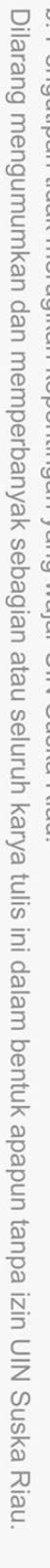

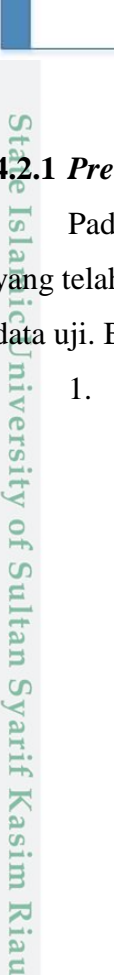

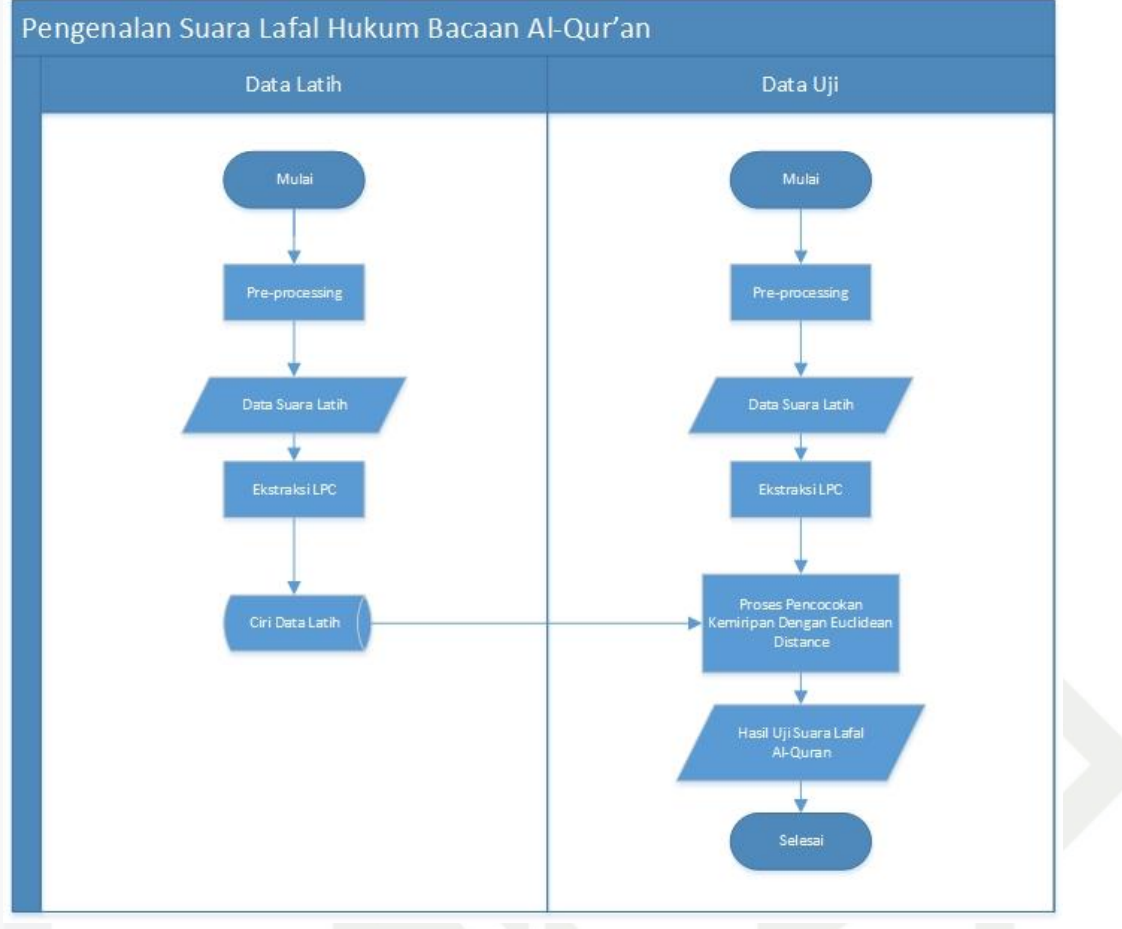

### **Gambar 4.1** *Flowchart* **Proses Pengenalan Suara**

### **4.2.1** *Pre Processing*

 $\overline{s}$ Pada tahap ini, akan dilakukan proses pengecekan terhadap semua data suara yang telah didapat. Tahap ini adalah tahap awal sebelum membentuk data latih dan data uji. Berikut adalah tahapan yang lakukan pada *pre processing* :

1. Merubah Format Data Suara

Proses awal yaitu merubah format data. Berdasarkan target format suara yang akan dijadikan data latih dan data uji yaitu data suara dengan format *"wav"*. Pengambilan data suara menggunakan Redmi Note 4 dengan hasil rekaman yang berbentuk MP3 (suara asli) maka dilakukanlah proses perubahan format data suara tersebut ke bentuk *"wav"*. Merubah format file perlu dilakukan karena *matlab* hanya bisa membaca file dengan format *"wav"*.

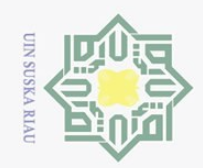

 $\overline{N}$ 

# State Islamic University of Sultan Syarif Kasim Riau

### Hak Cipta Dilindungi Undang-Undang

 $\odot$ 

工

 $\omega$  $\overline{\frown}$  $\bigcirc$  $\overline{\circ}$  $\overline{e}$ 

milik

 $\frac{C}{Z}$ 

 $\circ$ 

S<sub>N</sub>

ka

 $\overline{\lambda}$  $\overline{a}$ 

 $\subset$ 

Dilarang mengutip sebagian atau seluruh karya tulis ini tanpa mencantumkan dan menyebutkan sumber

 $\circ$  $\omega$ Pengutipan tidak merugikan kepentingan yang wajar UIN Suska Riau Pengutipan hanya untuk kepentingan pendidikan, penelitian, penulisan karya ilmiah, penyusunan laporan, penulisan kritik atau tinjauan suatu masalah.

Dilarang mengumumkan dan memperbanyak sebagian atau seluruh karya tulis ini dalam bentuk apapun tanpa izin UIN Suska Riau

### 2. Merubah *Sample Rate* Data Suara

Hasil rekaman yang masih asli mempunyai nilai *sample rate* 44100Hz dengan *channel stereo*. Kemudian rekaman tersebut akan di rubah menjadi 16000Hz. Proses konversi *sample rate* ini menggunakan *software* bantuan *r8brain*. Berikut contoh konversi *sample rate* suara sebelum dan sesudah.

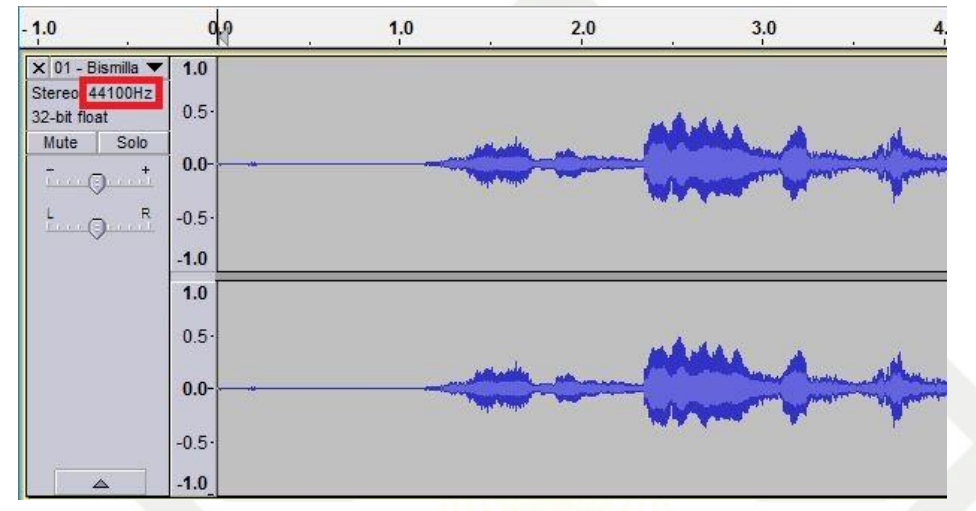

**Gambar 4.2 Suara Asli Sebelum Konversi (44100Hz)**

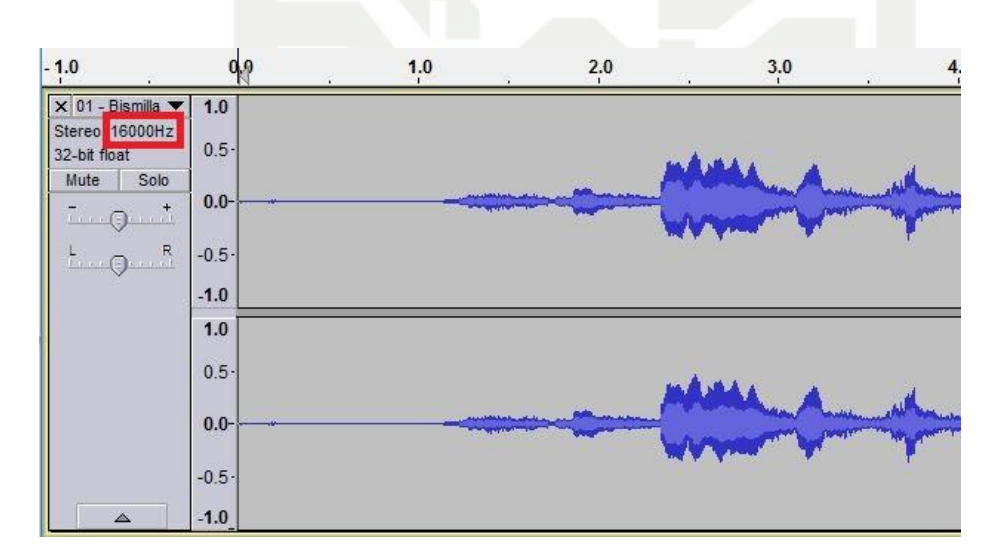

**Gambar 4.3 Suara Setelah Konversi (16000Hz)**

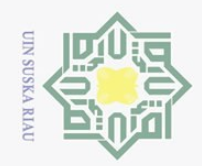

 $\sim$ 

### 3. Merubah *Channel* Data Suara

Suara asli hasil rekaman selalu berbentuk *stereo*, maka data suara tersebut perlu dikonversi *channel* nya agar berbentuk *mono*, karena pada sinyal suara yang sifatnya *stereo* memiliki lebih dari satu *channel* sehingga akan terjadi proses pembacaan sinyal suara yang sifatnya berkali-kali atau berulang-ulang, karena pembacaan sinyal suara dinilai pada setiap *channel*. Oleh karena itu *channel* suara harus bersifat *mono*. Pada proses konversi *channel* ini akan digunakan *software* bantuan yaitu *audacity*. Berikut contoh konversi *channel* suara sebelum dan sesudah.

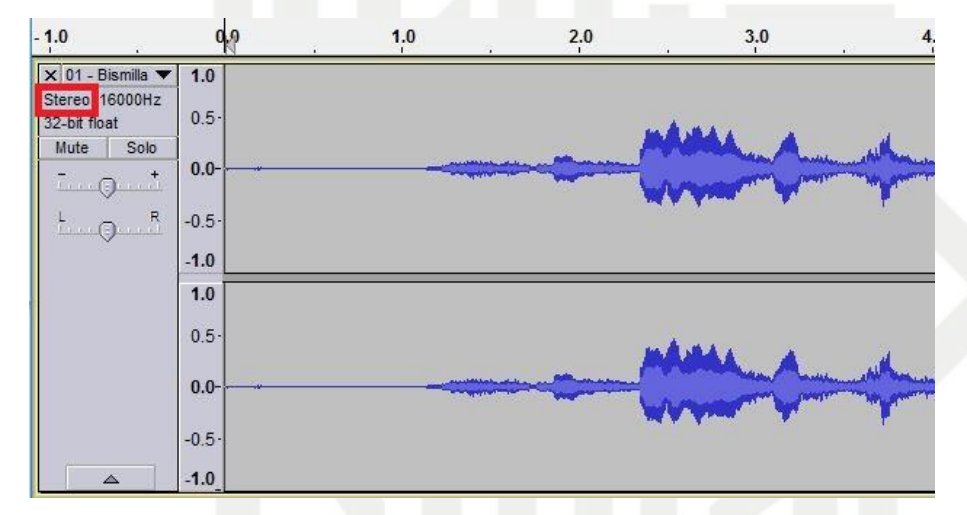

**Gambar 4.4** *Channel* **Suara Sebelum Konversi** *(Stereo)*

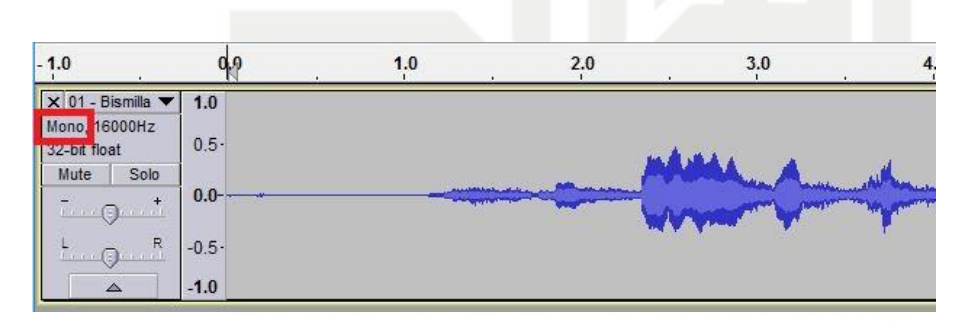

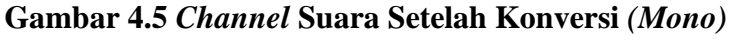

### 4. Menghapus Suara Kosong atau Suara Yang Tidak Perlu

Proses ini dilakukan untuk membuang atau menghapus bagian kosong atau bagian yang tidak diperlukan untuk data latih dan uji. Proses

### $\overline{\circ}$  $\overline{e}$ milik S<sub>N</sub>

 $\subset$  $\overline{z}$  $\circ$ 

ka 刀

 $\overline{\omega}$ 

 $\subset$ 

 $\odot$ 

工

 $\omega$  $\overline{\mathbf{r}}$  $\bigcirc$ 

# State Islamic University of Sultan Syarif Kasim Riau

## Hak Cipta Dilindungi Undang-Undang

Dilarang mengutip sebagian atau seluruh karya tulis ini tanpa mencantumkan dan menyebutkan sumbei

- $\omega$  $\sigma$ Pengutipan tidak merugikan kepentingan yang wajar UIN Suska Riau Pengutipan hanya untuk kepentingan pendidikan, penelitian, penulisan karya ilmiah, penyusunan laporan, penulisan kritik atau tinjauan suatu masalah
- Dilarang mengumumkan dan memperbanyak sebagian atau seluruh karya tulis ini dalam bentuk apapun tanpa izin UIN Suska Riau

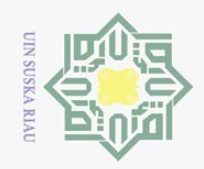

 $\sim$ 

Hak Cipta Dilindungi Undang-Undang

 $\odot$ 

工

 $\omega$  $\overline{\mathbf{r}}$  $\circ$  $\overline{\sigma}$ 

 $\overline{e}$ 

milik

 $\subset$ 

 $\overline{z}$  $\circ$ S<sub>N</sub> ka

刀

 $\overline{\omega}$ 

 $\subset$ 

E

Syarif Kasim Riau

Dilarang mengutip sebagian atau seluruh karya tulis ini tanpa mencantumkan dan menyebutkan sumber

 $\omega$  $\qquad \qquad \Box$ Pengutipan tidak merugikan kepentingan yang wajar UIN Suska Riau Pengutipan hanya untuk kepentingan pendidikan, penelitian, penulisan karya ilmiah, penyusunan laporan, penulisan kritik atau tinjauan suatu masalah

Dilarang mengumumkan dan memperbanyak sebagian atau seluruh karya tulis ini dalam bentuk apapun tanpa izin UIN Suska Riau

penghapusan suara menggunakan *software* bantuan *audacity*. Berikut contoh suara sebelum dan sesudah dihapus.

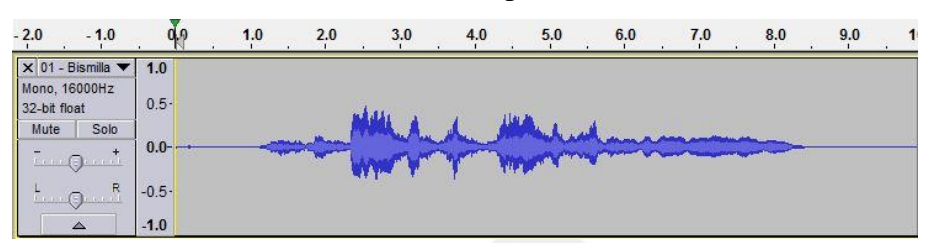

**Gambar 4.6 Suara Asli Sebelum Penghapus Suara Kosong**

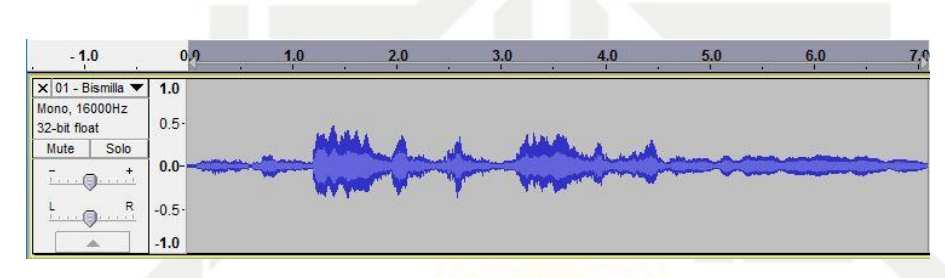

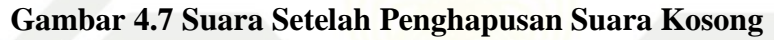

### **4.2.2 Proses Pembentukan Data Latih**

Proses pembentukan data latih merupakan proses pengolahan data suara latih. Proses pengolahan data suara latih terdiri dari beberapa proses seperti penginputan data suara, *pre processing*, *pre emphasis*, *frame blocking*, *windowing*, analisa autokorelasi dan ekstraksi LPC. Dengan proses tersebut maka akan didapat hasil pencirian masing-masing data suara latih. Adapun proses pengolahan data latih adalah sebagai berikut.

 $\overline{\circ}$ Tiap-tiap gelombang suara menyimpan informasi berupa nilai amplitudo, nilai amplitudo tersebut yang akan diolah untuk mendapatkan ciri suara. Banyaknya nilai amplitudo sangat bervariasi tergantung pada panjang data suara dan banyaknya gelombang. Berikut gambar (4.8) merupakan sinyal suara hukum bacaan *lamjalah tarqiq* pada lafal *"bismillahi"* dan gambar (4.9) contoh nilai amplitudo dari hukum bacaan *lamjalah tarqiq* pada lafal *"bismillahi"*.

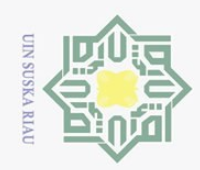

 $\ddot{\sim}$ 

### $\odot$  $\pm$ l a k cipta milik UIN Sn<sub>S</sub> ka  $\overline{\lambda}$  $\frac{1}{2}$

 $\subseteq$ 

 $\circ$ 

 $\overline{u}$ 

 $\alpha$ 

 $\Xi$ ue

E

Riau

## Hak Cipta Dilindungi Undang-Undang

Dilarang mengutip sebagian atau seluruh karya tulis ini tanpa mencantumkan dan menyebutkan sumber:

- 
- $\overline{\omega}$ Pengutipan hanya untuk kepentingan pendidikan, penelitian, penulisan karya ilmiah, penyusunan laporan, penulisan kritik atau tinjauan suatu masalah.
- Pengutipan tidak merugikan kepentingan yang wajar UIN Suska Riau.
- Dilarang mengumumkan dan memperbanyak sebagian atau seluruh karya tulis ini dalam bentuk apapun tanpa izin UIN Suska Riau
- 
- ō.
- 

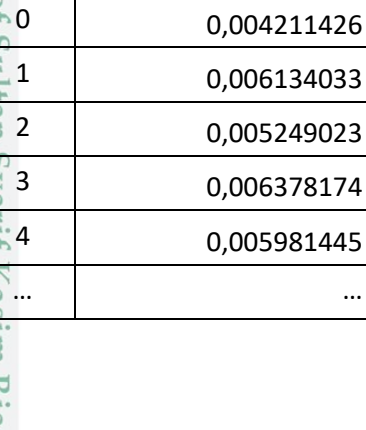

 $n \mid s(n)$ 

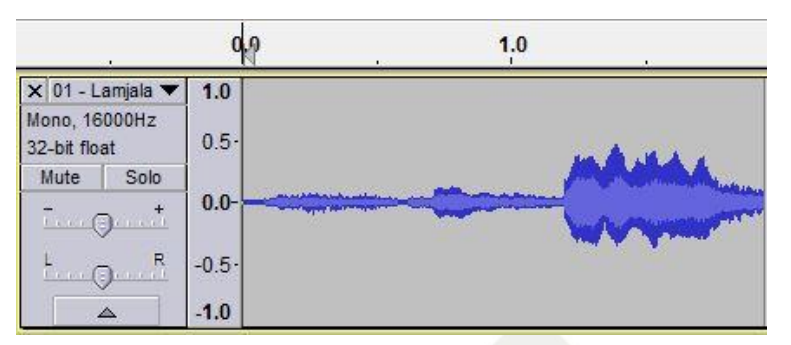

### **Gambar 4.8 Sinyal Lafal** *Lamjalah Tarqiq*

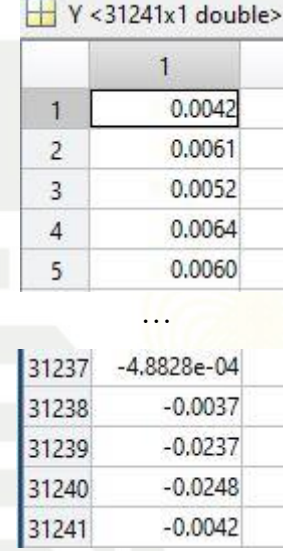

### **Gambar 4.9 Nilai Sinyal Suara Pada Lafal** *Lamjalah Tarqiq*

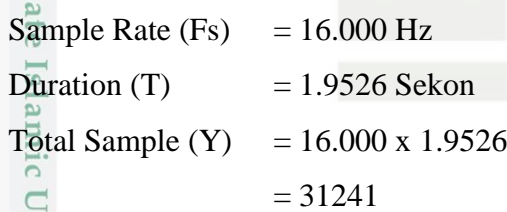

### **Tabel 4.1 Nilai Sinyal Suara** *Lamjalah Tarqiq* **yang Akan Diproses**

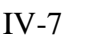

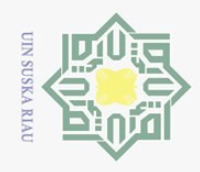

 $\omega$  $\sigma$ 

 $\sim$ 

## Hak Cipta Dilindungi Undang-Undang Dilarang mengutip sebagian atau seluruh karya tulis ini tanpa mencantumkan dan menyebutkan sumber

 $\odot$ 

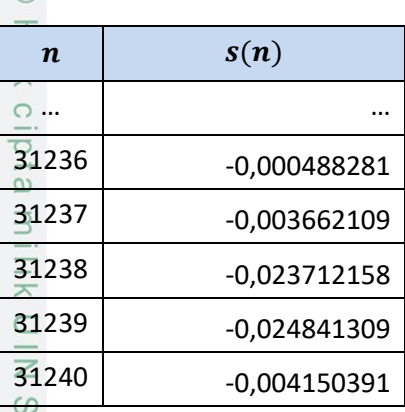

### **4.2.2.1** *Pre-Emphasis*

 $\hat{\omega}$ Dengan mendeteksi aktivitas suara pada sinyal suara maka dilakukan penghapusan terhadap waktu yang tidak memiliki aktivitas suara pada sinyal tersebut. Pada tahap *pre-emphasis* akan dilakukan proses menghilangkan *noise* suara dari data suara masukan. *Noise* ini merupakan sinyal yang memiliki perbedaan yang signifikan diantar nilai di sekitar

LPC hanya mampu mengolah dengan baik pada frekuensi rendah sementara tidak begitu dengan frekuensi tinggi. Tahapan ini harus dilakukan adalah *filtering* suara dengan teknik yang disebut *pre-emphasis* untuk menghilangkan *noise*.

Hasil dari *filtering* ini adalah suara yang terdengar akan sedikit lebih kecil tetapi hasilnya lebih baik dan lebih jelas dibandingkan dengan suara aslinya sebelum di *filter*. Berikut ini hasil *pre-emphasis* pada tabel 4.2 dengan menggunakan persamaan (2.2) maka didapatkan hasil sebagai berikut :

$$
\tilde{s}(n) = s(n) - \tilde{\alpha}.s(n-1), \qquad 0.9 \le \tilde{\alpha} \le 1.0
$$

 $\tilde{\alpha}$  = 0.9375

lamic

University of Sultan Syarif Kasim Riau

$$
\tilde{s}(0) = 0,004211426
$$
\n
$$
\tilde{s}(1) = (0,006134033) - (0,9375 * 0,004211426) = 0,002185822
$$
\n
$$
\tilde{s}(2) = (0,005249023) - (0,9375 * 0,006134033) = -0,000501633
$$

 $\tilde{S}(31239)$  = (-0,024841309) - (0,9375 \* -0,023712158) = -0,00261116  $\tilde{s}(31240)$  = (-0,004150391) - (0,9375 \* -0,024841309) = 0,019138336

… … … …

Dilarang mengumumkan dan memperbanyak sebagian atau seluruh karya tulis ini dalam bentuk apapun tanpa izin UIN Suska Riau Pengutipan tidak merugikan kepentingan yang wajar UIN Suska Riau

Pengutipan hanya untuk kepentingan pendidikan, penelitian, penulisan karya ilmiah, penyusunan laporan, penulisan kritik atau tinjauan suatu masalah.

IV-8

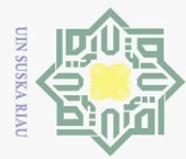

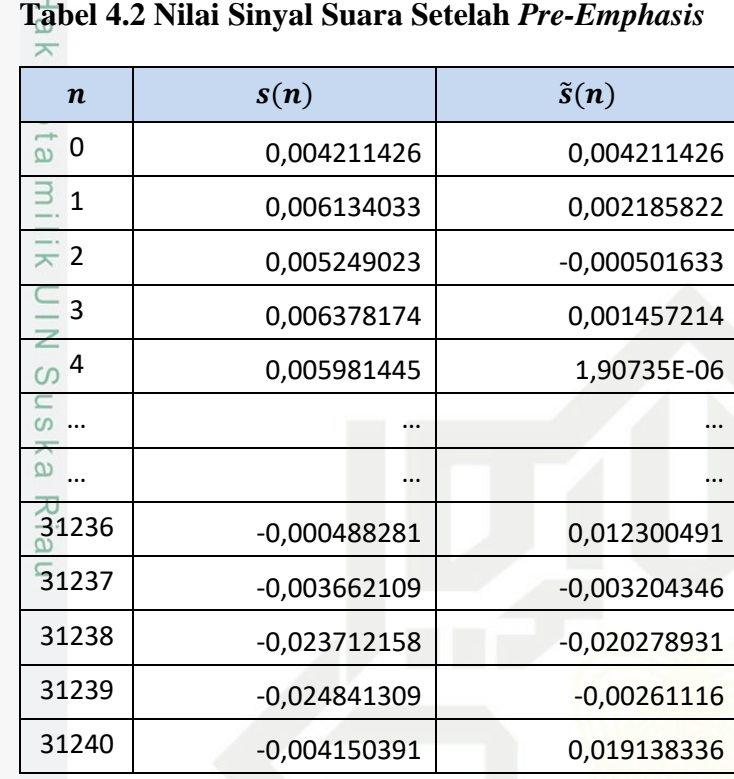

### **Tabel 4.2 Nilai Sinyal Suara Setelah** *Pre-Emphasis*

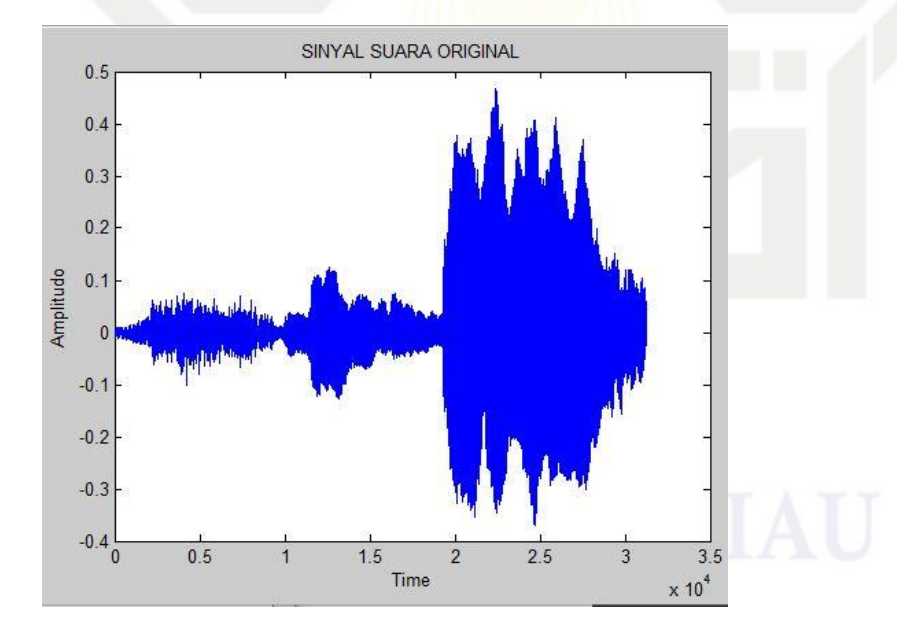

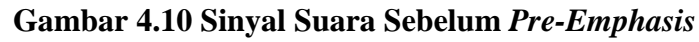

Hak Cipta Dilindungi Undang-Undang

 $\odot$ 

Dilarang mengutip sebagian atau seluruh karya tulis ini tanpa mencantumkan dan menyebutkan sumber:

a. Pengutipan hanya untuk kepentingan pendidikan, penelitian, penulisan karya ilmiah, penyusunan laporan, penulisan kritik atau tinjauan suatu masalah. b. Pengutipan tidak merugikan kepentingan yang wajar UIN Suska Riau.

State Islamic University of Sultan Syarif Kasim Riau

2. Dilarang mengumumkan dan memperbanyak sebagian atau seluruh karya tulis ini dalam bentuk apapun tanpa izin UIN Suska Riau.

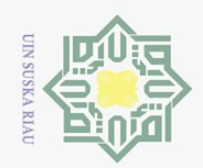

 $\overline{N}$ 

Hak Cipta Dilindungi Undang-Undang

 $\odot$ 

工

 $\omega$ 

 $\overline{\mathbf{r}}$  $\bigcirc$ 

 $\overline{\circ}$ 

 $\overline{e}$ 

milik

 $\subseteq$ 

 $\frac{1}{2}$ 

 $\circ$ 

S<sub>N</sub>

ka

 $\overline{\lambda}$ 

 $\overline{a}$ 

 $\subset$ 

Dilarang mengutip sebagian atau seluruh karya tulis ini tanpa mencantumkan dan menyebutkan sumber

 $\sigma$ Pengutipan hanya untuk kepentingan pendidikan, penelitian, penulisan karya ilmiah, penyusunan laporan, penulisan kritik atau tinjauan suatu masalah.

ō Pengutipan tidak merugikan kepentingan yang wajar UIN Suska Riau

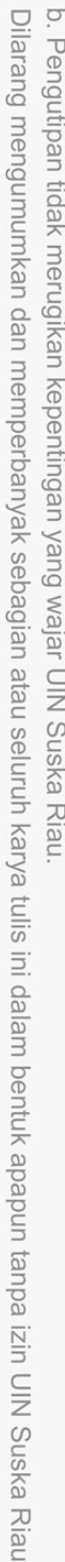

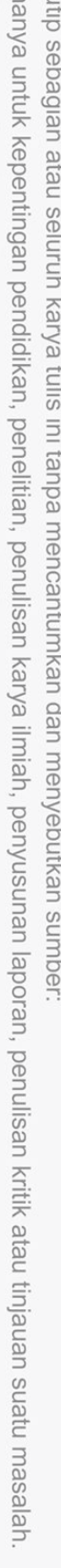

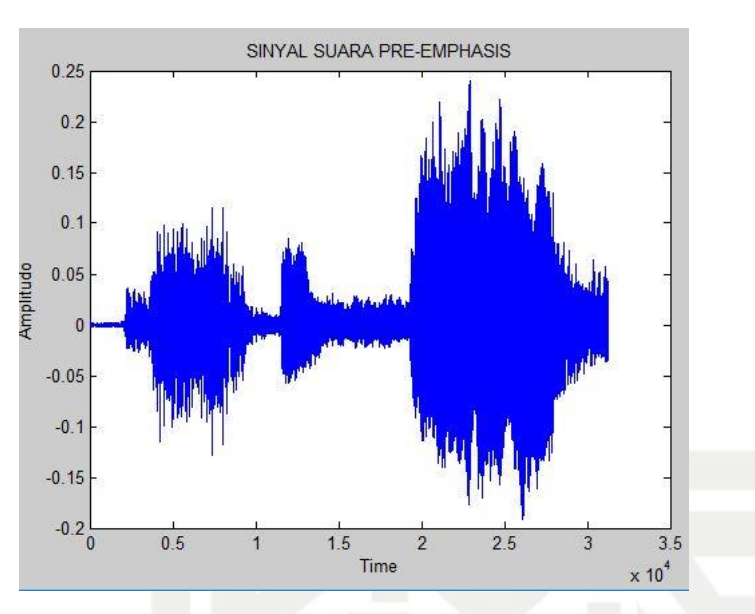

**Gambar 4.11 Sinyal Suara Setelah** *Pre-Emphasis*

### **4.2.2.2** *Frame Blocking*

Pemotongan data suara. Proses ini dilakukan untuk mendapatkan data yang akan dijadikan sebagai data latih dan data uji. Tahapan pemotongan ini tidak memiliki aturan yang tetap untuk mendapatkan panjang *timing* data suara. Berikut adalah gambar (4.12) merupakan sinyal suara pada lafal *"bismillaahirrohmaanirrohim"* kemudian akan dipotong untuk mengambil data suara yang akan dijadikan data latih. Gambar (4.12) hasil potongan dari surah Al-Fatihah yaitu lafal *"bismillaahirrohmaanirrohim".*

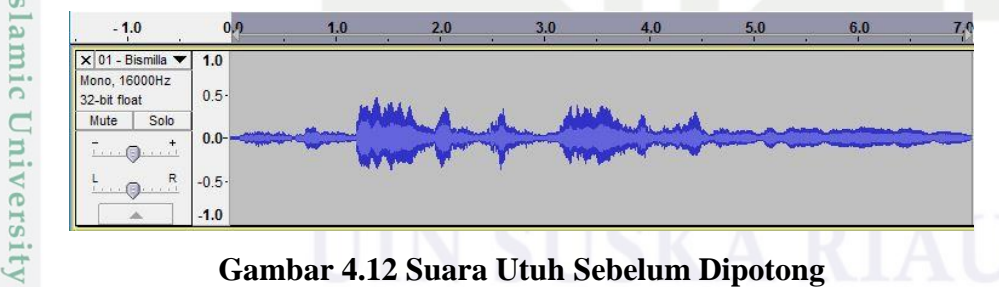

### **Gambar 4.12 Suara Utuh Sebelum Dipotong**

S JO. Kemudian gambar (4.13) merupakan pemotongan dari lafal *"bismillaahirrohmaanirrohim"* untuk mendapatkan hukum bacaan *lamjalah tarqiq* pada lafal *"bismillahi"*.Syarif Kasim Riau

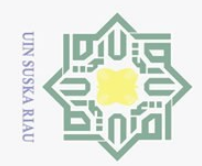

Ņ.

 $\circ$ 

Hak Cipta Dilindungi Undang-Undang

 $\odot$ 

工

 $\omega$  $\overline{\mathbf{x}}$ 

 $\bigcirc$ 

 $\overline{\circ}$ 

 $\overline{e}$ 

milik

 $\frac{C}{Z}$ 

 $\circ$ 

asim Riau

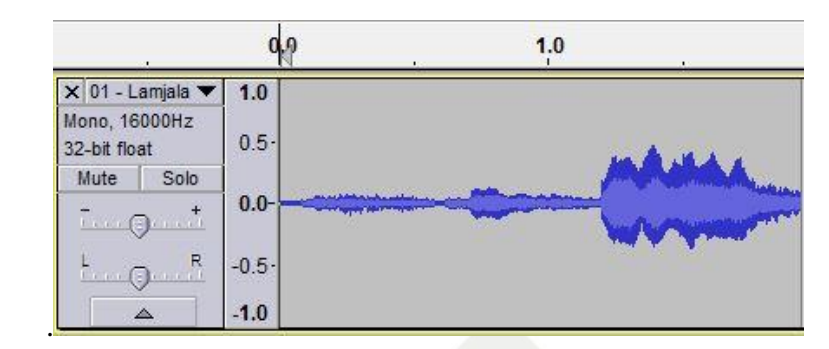

### **Gambar 4.13 Suara Sesudah Dipotong**

S<sub>n</sub> Pada tahap ini sinyal suara yang telah ter *emphasis* selanjutnya dilakukan proses *frame blocking*. Data suara akan dibagi menjadi beberapa *frame* yang dilakukan secara manual dengan menggunakan *software audacity*. Gambar (4.14) merupakan tampilan nilai sinyal suara hasil *frame blocking* yaitu hukum *lamjalah tarqiq* pada lafal *"bismillahi"*. Proses *framing* yang dilakukan secara manual dengan menggunakan bantuan *software audacity*. Suara di potong menjadi 41 *frame* berdasarkan banyaknya hukum bacaan pada surah Al-Fatihah yakni 41. Gambar (4.14) merupakan tampilan sinyal suara hasil *framing* pada hukum bacaan *lamjalah tarqiq* lafal *"bismillahi"* :

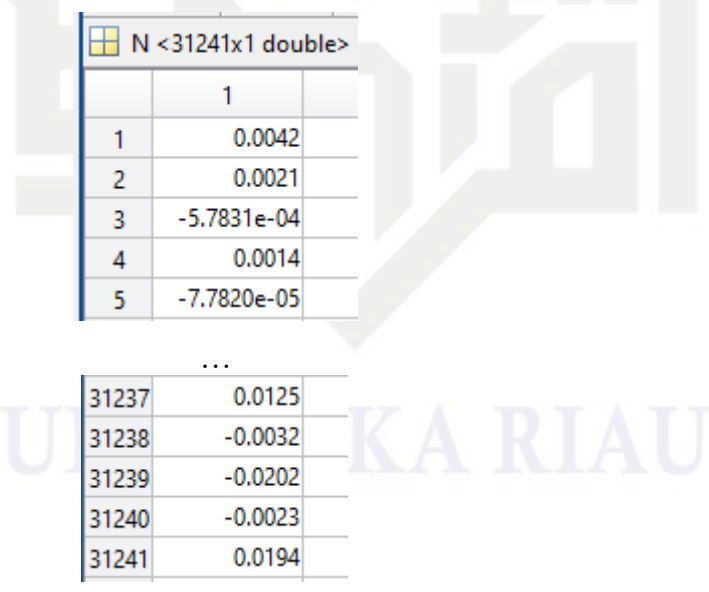

### **Gambar 4.14 Nilai Sinyal** *Frame Blocking*

State Islamic University of Sultan Syari: Proses *frame blocking* dari surah Al-Fatihah yaitu untuk memisah kan masing-masing hukum bacaan yang ada pada surah Al-Fatihah yang mana pada

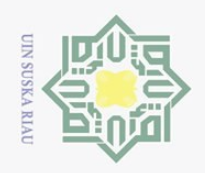

 $\omega$  $\circ$ 

 $\odot$ 

Hak Cipta Dilindungi Undang-Undang

Dilarang mengutip sebagian atau seluruh karya tulis ini tanpa mencantumkan dan menyebutkan sumber

 $\overline{N}$ 

surah ini terdapat 41 hukum bacaan. Berikut hasil *frame blocking* untuk masingmasing hukum bacaan pada surah Al-Fatihah seperti tabel 4.3 berikut:

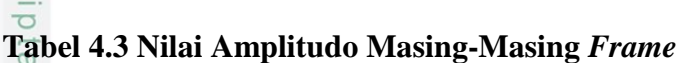

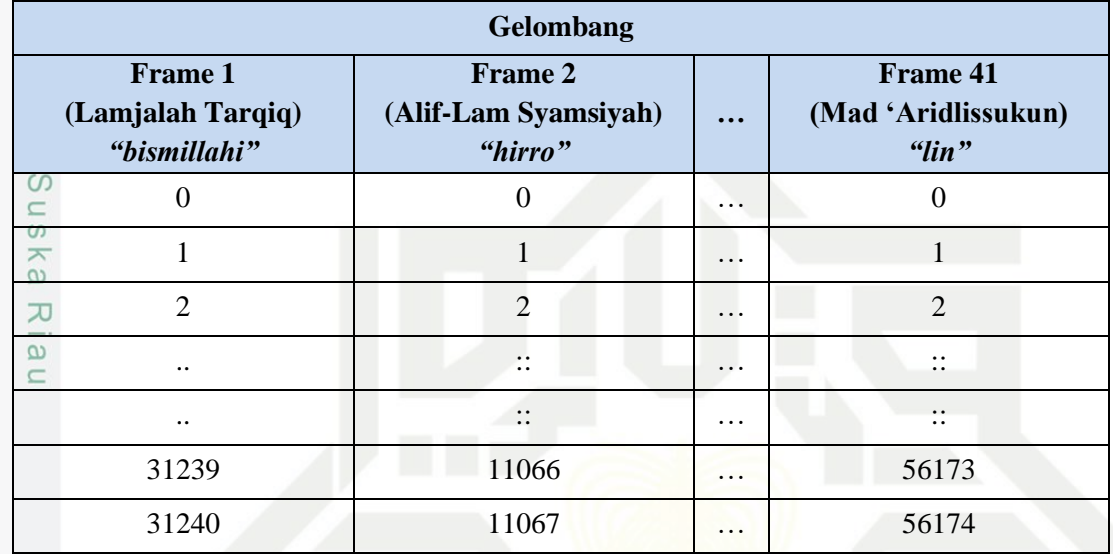

### **4.2.2.3** *Windowing*

Setelah dilakukan *frame blocking*, maka akan dilakukan proses *windowing* untuk memperhalus sinyal dari data suara. Perhitungan *windowing* dilakukan dengan menggunakan persamaan (2.3). Sebelum menentukan nilai *windowing*  terlebih dahulu dilakukan proses *hamming window* untuk mendapatkan nilai w(n). Berikut contoh perhitungan *hamming window* untuk hukum bacaan *lamjalah tarqiq* pada lafal *"bismillahi"* dengan persamaan (2.4).

$$
w(n) = 0.54 - 0.46 \cos\left(\frac{2\pi n}{N-1}\right), 0 \le n \le N-1
$$

 $N = 31241$ 

 $\overline{D}$ 

University of Sultan Syarif Kasim Riau

$$
n = 0, 1, 2, 3, \dots, 31241
$$
  
\n
$$
w(0) = 0.54 - 0.46 \cos\left(\frac{2 \times 3.14 \times 0}{31241 - 1}\right) = 0.08
$$
  
\n
$$
w(1) = 0.54 - 0.46 \cos\left(\frac{2 \times 3.14 \times 1}{31241 - 1}\right) = 0.080000009
$$
  
\n... ... ... ... ...  
\n
$$
w(2 \times 3.14 \times 31240)
$$

 $w(31240) = 0.54 - 0.46 \cos$ 2 ∗ 3.14 ∗ 31240 31241 − 1  $= 0.080002334$ 

Pengutipan hanya untuk kepentingan pendidikan, penelitian, penulisan karya ilmiah, penyusunan laporan, penulisan kritik atau tinjauan suatu masalah.

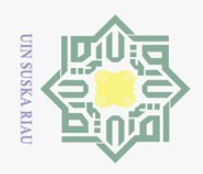

Ņ.

 $\odot$ Ha Dengan menggunakan perhitungan diatas maka akan didapatkan hasil dari w(0) hingga w(31240) yaitu nilai w sebanyak 31241. Berikut nilai w(0) hingga w(31240). **Tabel 4.4 Nilai** *Hamming Window*

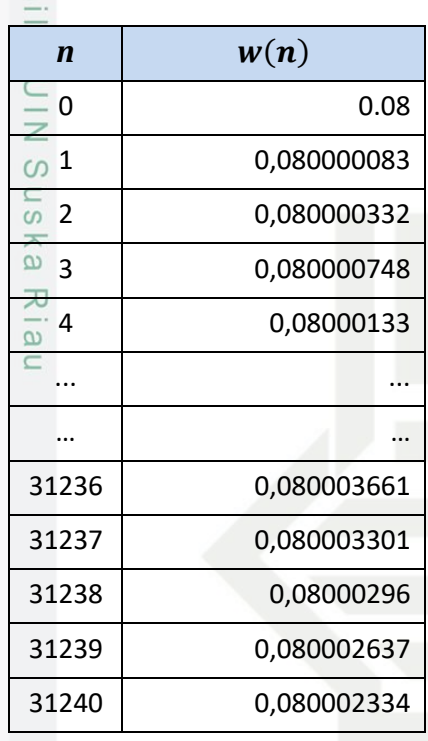

 $\overline{S}$ Setelah hasil dari nilai *haming window* didapat, langkah selanjutnya adalah menentukan nilai *windowing* dengan menggunakan persamaan (2.3) dengan mengalikan nilai yang terdapat pada tabel 4.2 dengan tabel 4.4. Berikut proses perhitungan *windowing* dengan persamaan (2.3).

 $\tilde{x}(n) = \tilde{s}(n) * w(n), 0 \le n \le N - 1$ 

 $\tilde{\chi}(0) = 0.004211426 * 0.08 = 0.000336914$ 

 $\tilde{\chi}(1) = 0.002185822 * 0.080000009 = 0.000174866$ 

 $\tilde{\chi}(31240) = 0.019138336 * 0.080002334 = 0.001531112$ 

… … … … … … … … … … … … … … … … … …

Hak Cipta Dilindungi Undang-Undang

Dilarang mengutip sebagian atau seluruh karya tulis ini tanpa mencantumkan dan menyebutkan sumber

 $\omega$  $\circ$ Pengutipan tidak merugikan kepentingan yang wajar UIN Suska Riau Pengutipan hanya untuk kepentingan pendidikan, penelitian, penulisan karya ilmiah, penyusunan laporan, penulisan kritik atau tinjauan suatu masalah.

. Dilarang mengumumkan dan memperbanyak sebagian atau seluruh karya tulis ini dalam bentuk apapun tanpa izin UIN Suska Riau

University of Sultan Syarif Kasim Riau

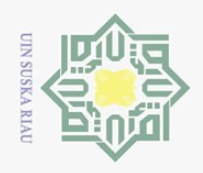

 $\omega$ 

Pengutipan hanya untuk kepentingan pendidikan,

 $\sigma$ 

 $\sum$ 

 $\odot$ 

Hak Cipta Dilindungi Undang-Undang

Dilarang mengutip sebagian atau seluruh karya tulis ini tanpa mencantumkan dan menyebutkan sumber

工 Perhitungan diatas dengan menggunakan persamaan (2.3) dilakukan  $\tilde{x}(0)$  $\omega$ sampai dengan  $\tilde{\chi}(31240)$  dengan jumlah keseluruhan nilai  $\tilde{\chi} = 31241$  dengan demikian didapat hasil *windowing* seperti pada tabel 4.5 berikut :

### **Tabel 4.5 Nilai** *Windowing*

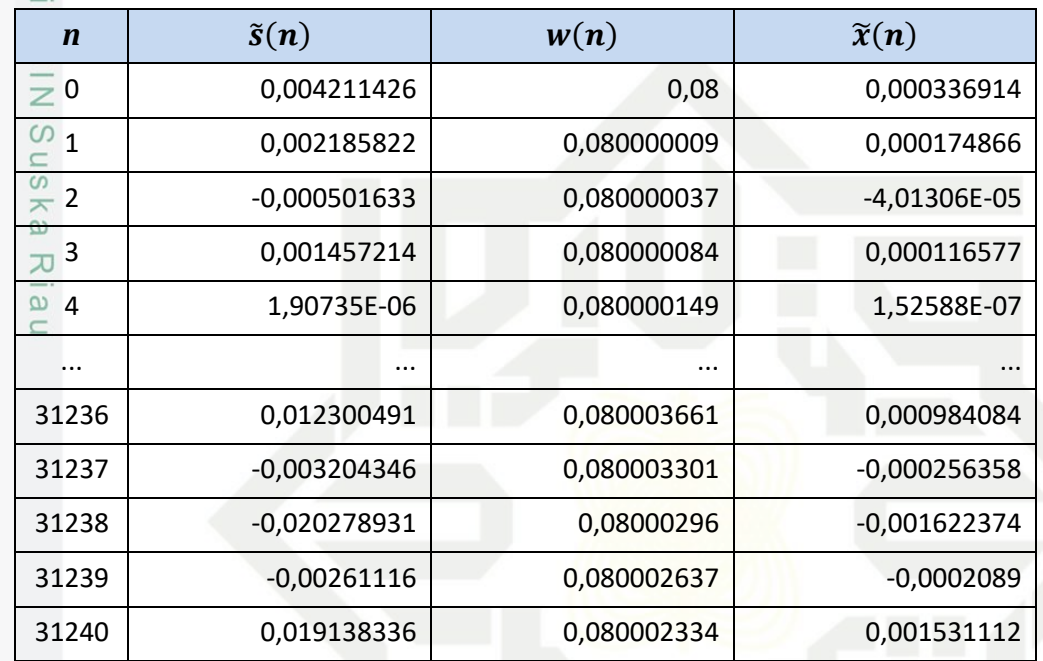

### **4.2.2.4 Autokorelasi**

E<sub>4</sub> Setelah dilakukan proses *windowing* selanjutnya akan dilakukan proses analisa nilai autokorelasi. Analisa autokorelasi terhadap setiap *frame* hasil *windowing*  $\tilde{x}(n)$  dengan menggunakan persamaan (2.5). Berikut adalah proses perhitungan analisa autokorelasi dengan menggunakan nilai orde (m) = 16. Nilai orde yang biasa digunakan antara 8-16.

$$
r(m) = \sum_{n=0}^{N-m} \tilde{x}(n) * \tilde{x}(n+m)
$$

n<sub>S</sub> Sebelum mendapatkan nilai autokorelasi  $r(m)$ , terlebih dahulu harus mendapatkan nilai dari  $\tilde{x}(n)$  dan nilai  $\tilde{x}(n + m)$ . Nilai dari  $\tilde{x}(n)$  adalah nilai *windowing* maka nilai  $\tilde{x}(n)$  tersebut telah di dapat sebelumnya pada proses *windowing* diatas. Selanjutnya menentukan nilai dari  $\tilde{x}(n + m)$  dengan menggunakan persamaan (2.6) dengan proses perhitungan seperti di bawah:

penelitian, penulisan karya ilmiah, penyusunan laporan, penulisan kritik atau tinjauan suatu masalah.

ersity

 $\overline{10}$ 

Ē

Riau

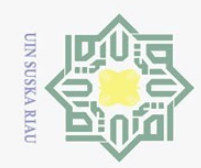

 $\ddot{\sim}$ 

## Hak Cipta Dilindungi Undang-Undang

 $\odot$ 

Hak

 $C \mid D$  $\overline{e}$ 

milik UIN

Sn<sub>S</sub>

ka  $\overline{\lambda}$  $\overline{a}$ 

Kasim Riau

Dilarang mengutip sebagian atau seluruh karya tulis ini tanpa mencantumkan dan menyebutkan sumber

- 
- $\omega$  $\sigma$ Pengutipan tidak merugikan kepentingan yang wajar UIN Suska Riau Pengutipan hanya untuk kepentingan pendidikan, penelitian, penulisan karya ilmiah, penyusunan laporan, penulisan kritik atau tinjauan suatu masalah.
- 
- Dilarang mengumumkan dan memperbanyak sebagian atau seluruh karya tulis ini dalam bentuk apapun tanpa izin UIN Suska Riau

 $\tilde{x}(n)$  = nilai *windowing* pada tabel (4.5)  $\tilde{x}(n + m) = \tilde{s}(n + m) * w(n + m)$ *m =* 0  $\tilde{x}(0 + 0) = \tilde{s}(0 + 0) * w(0 + 0)$  $\tilde{x}(0) = \tilde{s}(0) * w(0)$  $\tilde{x}(0) = 0.004211426 * 0.08 = 0.000336914$  $\tilde{x}(1+0) = \tilde{s}(1+0) * w(1+0)$  $\tilde{x}(1) = \tilde{s}(1) * w(1)$  $\tilde{\chi}(1) = 0.002185822 * 0.080000083 = 0.000174866$ 

**Tabel 4.6 Nilai**  $\tilde{x}(n+m)$ 

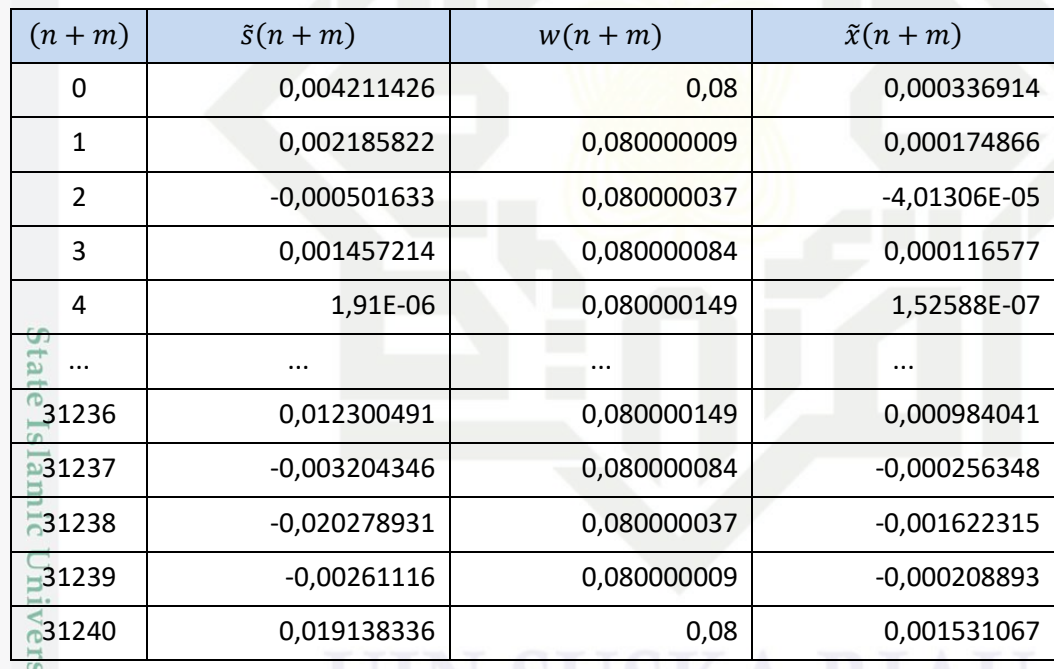

**Alls** Proses perhitungan di atas berhenti ketika  $\tilde{x}(n + m) = 31240$ . Kemudian dilanjutkan dengan mengalikan nilai *windowing*  $\tilde{x}(n)$  dengan  $\tilde{x}(n + m)$  dengan menggunakan persamaan (2.7). Berikut proses perhitungan dan hasil yang didapat pada tabel 4.7 untuk nilai orde  $(m) = 0$  dan proses ini akan berlanjut hingga nilai orde *(m)* mencapai 16.EI

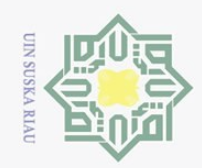

 $\overline{\omega}$ 

 $\odot$ 

 $\overline{e}$ 

Hak Cipta Dilindungi Undang-Undang

 $\overline{\phantom{0}}$ 

 $\equiv$  $r(n + m) = \tilde{x}(n) * \tilde{x}(n + m)$ l a k  $c$ ip  $\tilde{x}(n) * \tilde{x}(n + m) =$  $\tilde{\chi}(0) * \tilde{\chi}(0) = 0,000336914 * 0,000336914 = 1,13511E - 07$ milik  $\tilde{x}(n) * \tilde{x}(n+m) =$  $\tilde{\chi}(1) * \tilde{\chi}(1) = 0,000174866 * 0,000174866 = 3,0578E - 08$  $\subset$ 

**Tabel 4.7 Nilai Perkalian**  $r(n + m) = \tilde{x}(n) * \tilde{x}(n + m)$ 

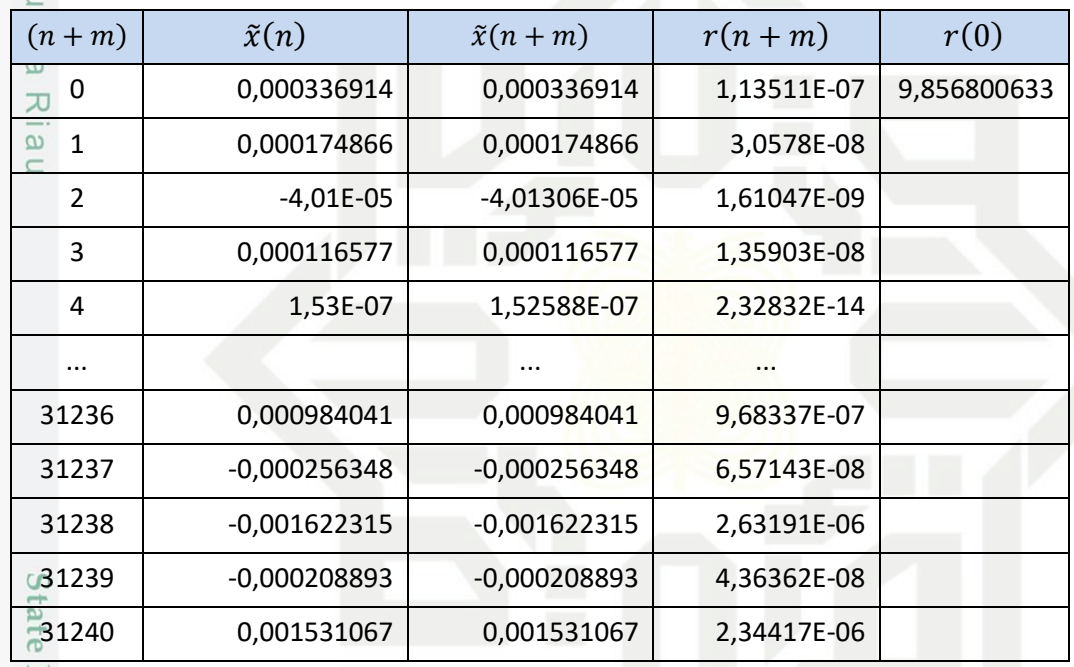

**Isla** Proses selanjutnya adalah mencari nilai autokorelasi  $r(m)$  dengan merataratakan jumlah nilai  $r(n + m)$  yang ada pada tabel 4.6 di atas didapatlah nilai autokorelasi  $r(m)$  untuk orde  $(m) = 0$  adalah 9,856800633. Proses ini terus dilakukan hingga nilai *m* mencapai nilai orde *(m)* dan didapatlah hasilnya seperti pada tabel 4.8.

### **Tabel 4.8 Nilai Analisa Autokorelasi**

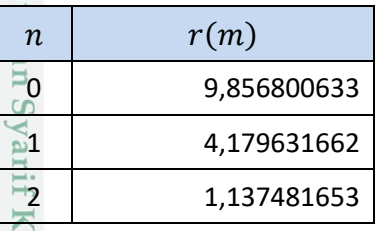

asim Riau

Pengutipan hanya untuk kepentingan pendidikan, penelitian, penulisan karya ilmiah, penyusunan laporan, penulisan kritik atau tinjauan suatu masalah.

Dilarang mengutip sebagian atau seluruh karya tulis ini tanpa mencantumkan dan menyebutkan sumber

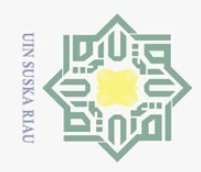

 $\overline{N}$ 

### $\odot$ Hak Cipta Dilindungi Undang-Undang

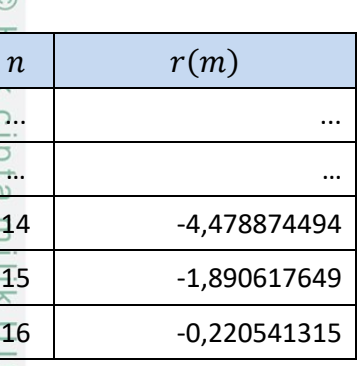

### **4.2.2.5 Ekstraksi LPC**

 $\omega$ Setelah mendapatkan nilai autokorelasi maka tahap selanjutnya adalah mengekstraksi ciri suara tersebut dengan menggunakan metode LPC. Tahap ini merubah setiap nilai *frame* dari autokorelasi menjadi LPC parameter yang berupa koefisien LPC dan koefisien *error*. Kemudian akan diiterasikan sebanyak jumlah sampel pada data suara. Metode yang biasa digunakan untuk melakukan konversi LPC parameter menjadi koefisien LPC dikenal dengan metode *Durbin*. Perhitungan autokorelasi merupakan nilai masukan untuk memulai proses ekstraksi ciri LPC. Langkah pertama untuk melakukan ekstraksi ciri LPC adalah melakukan persamaan (2.8). Maka hasil yang didapat adalah sebagai berikut:

 $E^{(0)} = r(0)$  $E^{(0)} = 9,877571833$ 

 $\overline{S}$ Proses berikutnya adalah penguraian dari persamaan (2.8) adalah presdiksi nilai *error*, untuk mendapatkan nilai  $E^{(m)}$  terlebih dahulu mendapatkan nilai  $k_{\overline{m}}$ karena kedua persamaan tersebut saling ketergantungan. Prediksi nilai  $E^{(m)}$ dapat dilakukan dengan menggunakan persamaan (2.12), sehingga akan mendapatkan nilai prediksi *error*. Berikut adalah tabel 4.9 merupakan proses prediksi nilai *error* dan hasil perhitungannya :

$$
E^{(m)} = (1 - k_i^2)E^{(m-1)}
$$
  
\n
$$
E^{(1)} = (1 - (0.418336996)^2) \cdot 9.877571833 = 8.148939058
$$
  
\n
$$
E^{(2)} = (1 - (-0.081685904)^2) \cdot 8.148939058 = 8.094564554
$$
  
\n...  
\n
$$
E^{(15)} = (1 - (0.093460359)^2) \cdot 3.636667145 = 3.604901444
$$

Pengutipan hanya untuk kepentingan pendidikan, penelitian, penulisan karya ilmiah, penyusunan laporan, penulisan kritik atau tinjauan suatu masalah

 $\circ$ ta<sup>i</sup>  $\overline{6}$ 

Sultan Syarif Kasim Riau

Dilarang mengutip sebagian atau seluruh karya tulis ini tanpa mencantumkan dan menyebutkan sumbei

IV-17

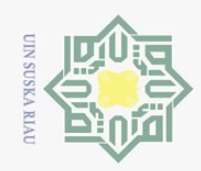

 $\circledcirc$ 

Hak Cipta Dilindungi Undang-Undang

Dilarang mengutip sebagian atau seluruh karya tulis ini tanpa mencantumkan dan menyebutkan sumber:

a. Pengutipan hanya untuk kepentingan pendidikan, penelitian, penulisan karya ilmiah, penyusunan laporan, penulisan kritik atau tinjauan suatu masalah.

### **Tabel 4.9 Hasil Perhitungan Nilai**  $E^{(m)}$

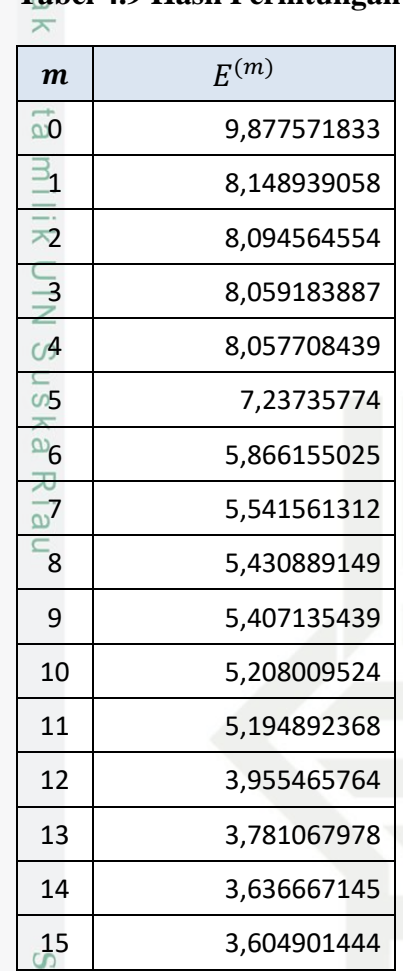

tate Untuk mendapatkan nilai  $k_m$  dengan persamaan (2.9), nilai  $k_{m}^{\overline{\omega}}$ ketergantungan dengan  $r_{(m)}$  autokorelasi. Berikut hasil perhitungan nilai  $k_{m}$ dengan persamaan (2.9) dapat dilihat pada tabel 4.10 :

$$
k_m = \frac{\{r(m) - \sum_{j=1}^{L-1} \alpha_j^{(m-1)} \cdot r(|m-j|)\}}{E^{(m-1)}}
$$
  
\n
$$
m = 1, 2, 3, \dots p
$$
  
\n
$$
m = 16
$$
  
\n
$$
k_m = \frac{\{4, 132153724 - (0.9, 877571833)\}}{9, 877571833}}
$$

= 0,418336996

University of Sultan Syarif Kasim Riau

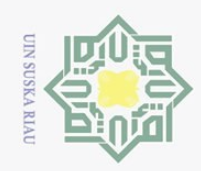

 $\odot$ 

Hak Cipta Dilindungi Undang-Undang

Dilarang mengutip sebagian atau seluruh karya tulis ini tanpa mencantumkan dan menyebutkan sumber:

### **Tabel 4.10 Hasil Perhitungan Nilai**

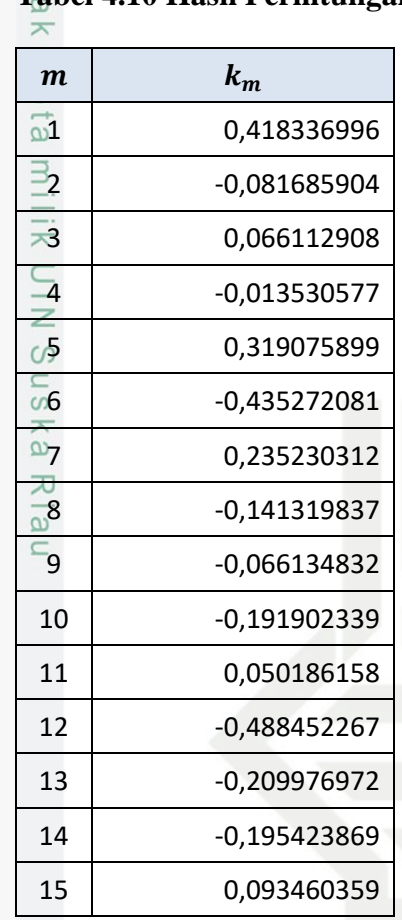

Setelah nilai  $k_m$  didapat, tahapan selanjutnya adalah menentukan nilai  $\mathbf{a}_m^{\mathbf{m}}$ <sup>(m)</sup> dengan memasukkan nilai  $k_m$  menggunakan persamaan (2.10). Berikut hasil perhitungan nilai  $\pmb{\alpha_m}^{(\pmb{m})}$  pada tabel 4.11:

$$
\alpha_m^{(m)} = k_m
$$

$$
\alpha_1^{(1)} = k_1
$$

$$
\alpha_2^{(2)} = k_2
$$

sim Riau

### **Ta**bel 4.11 Hasil Perhitungan Nilai  $\alpha_m{}^{(m)}$

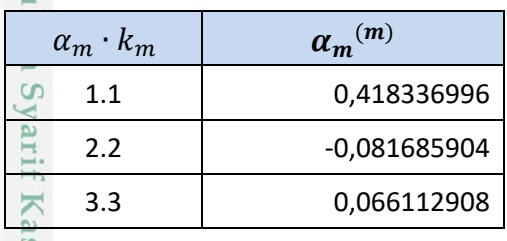

a. Pengutipan hanya untuk kepentingan pendidikan, penelitian, penulisan karya ilmiah, penyusunan laporan, penulisan kritik atau tinjauan suatu masalah.

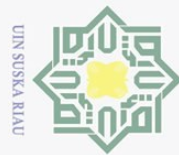

Hak Cipta Dilindungi Undang-Undang

 $\odot$ 

Dilarang mengutip sebagian atau seluruh karya tulis ini tanpa meno

 $\overline{\omega}$ 

- . Pengutipan hanya untuk kepentingan pendidikan, penelitian, penulisan karya ilmiah, penyusunan laporan, penulisan kritik atau tinjauan suatu masalah.
- Ö. Pengutipan tidak merugikan kepentingan yang wajar UIN Suska Riau.
- 2. Dilarang mengumumkan dan memperbanyak sebagian atau seluruh karya tulis ini dalam bentuk apapun tanpa izin UIN Suska Riau
- 

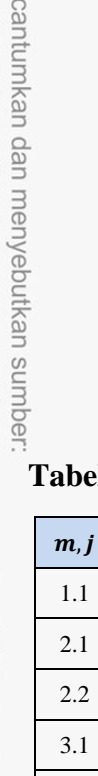

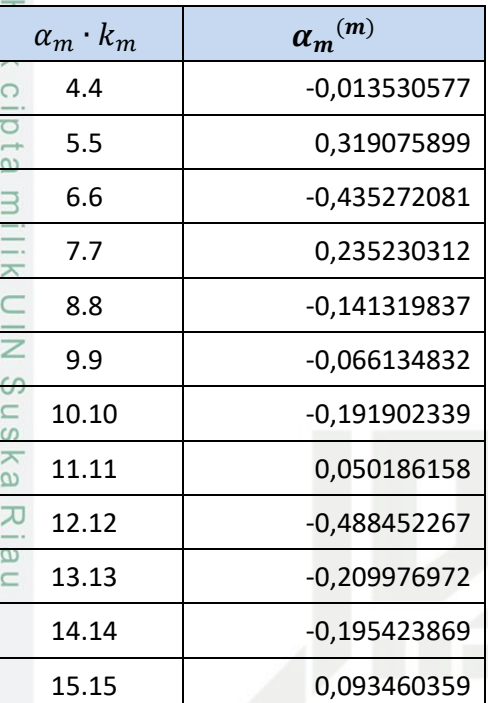

Setelah nilai  $\alpha_m{}^{(m)}$  didapat, selanjutnya mendapatkan nilai  $\alpha$  dengan melakukan persamaan (2.11). Berikut proses dan hasil perhitungan dari persamaan (2.11) dan tabel 4.12 :

 $\alpha_j^{(m)} = \alpha_j^{(m-1)} - k_m \cdot \alpha_{m-j}^{(m-1)}$ State Islamic  $j = 1, 2, 3, ..., m-1$  $\alpha_1^{(1)} = 0,418336996$ 

 $\alpha_2^{(1)} = 0,418336996 - (-0,081685904 \cdot -0,081685904) = 0,452509231$ 

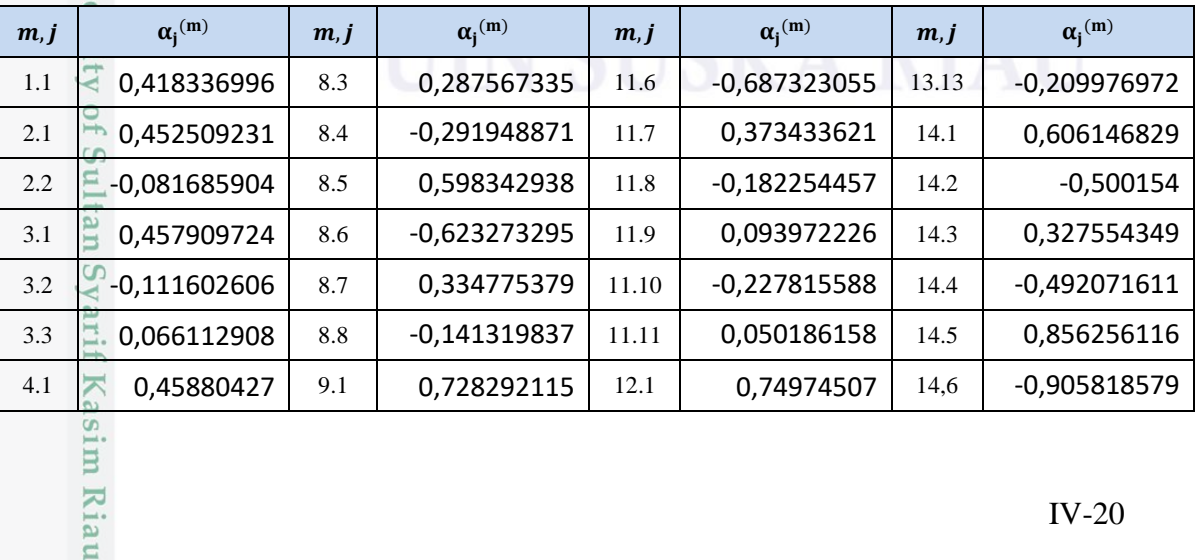

### Tabel 4.12 Hasil Perhitungan Nilai  $\alpha_j{}^{(m)}$

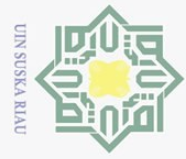

 $\frac{1}{2}$   $\frac{1}{2}$ 

 $\odot$ 

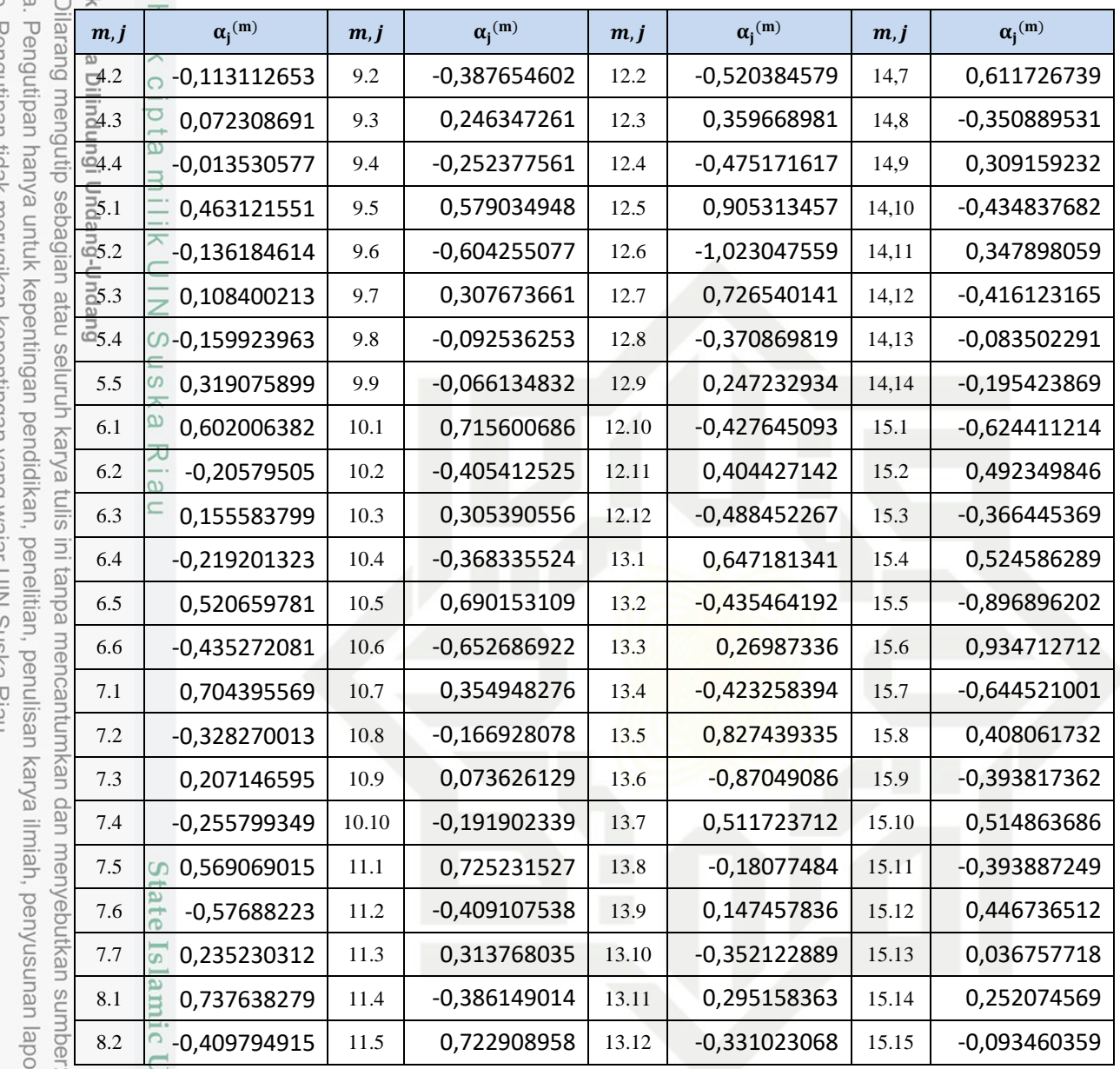

ran, penulisan kritik atau tinjauan suatu masalah.

Kasim Riau

Inive Setelah nilai  $\alpha_j^{(m)}$  didapat dengan persamaan (2.11) dan hasilnya dapat dilihat pada tabel 4.12. Berdasarkan tabel 4.12 yang menjadi nilai koefisien LPC adalah nilai  $\alpha_j^{(m)}$  (15,1 ) sampai  $\alpha_j^{(m)}$  (15,15). Setelah nilai koefisien LPC didapat maka tahap selanjutnya adalah menentukan nilai koefisien ceptral untuk mendapatkan nilai ciri dengan menggunakan persamaan (2.13) sebagaimana nilai  $\alpha_{\mu}^{(m)}$  akan dijadikan nilai masukkan. Berikut hasil perhitungan dengan persamaan  $(2.13)$  dan tabel 4.13 untuk hasilnya :

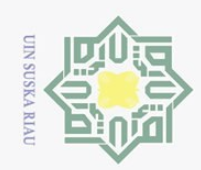

 $\sum$ 

Hak Cipta Dilindungi Undang-Undang

 $\odot$ 

 $\pm$ 

l a k

cipta

S<sub>n</sub>

Dilarang mengutip sebagian atau seluruh karya tulis ini tanpa mencantumkan dan menyebutkan sumber:

 $\omega$  $\circ$ Pengutipan hanya untuk kepentingan pendidikan, penelitian, penulisan karya ilmiah, penyusunan laporan, penulisan kritik atau tinjauan suatu masalah.

Pengutipan tidak merugikan kepentingan yang wajar UIN Suska Riau

. Dilarang mengumumkan dan memperbanyak sebagian atau seluruh karya tulis ini dalam bentuk apapun tanpa izin UIN Suska Riau

asim Riau

| $G(m) = \frac{(a(m)+a(m-1))}{o}$                                        |
|-------------------------------------------------------------------------|
| $Q = 18$                                                                |
| $G(1) = \frac{((-0.624411214)+1)}{10} = 0.020866044$<br>18              |
| $G(2) = \frac{(0.492349846 + -0.624411214)}{2}$<br>$-0,007336743$<br>18 |

**Tabel 4.13 Nilai Ciri Suara** *Lamjalah Tarqiq (bismillahi)*

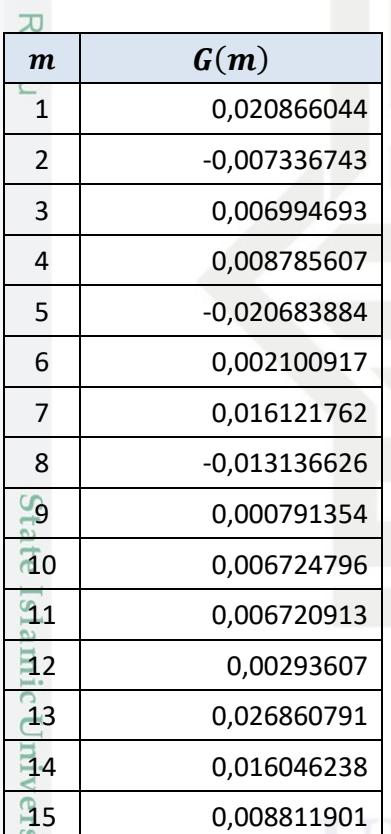

 $0 \overline{\Lambda}$ Dengan persamaan di atas maka didapatlah hasil ekstraksi ciri yang akan dijadikan perbandingan antar data latih dan data uji. Lakukan seluruh langkah di atas dengan persamaan yang telah digunakan sebelumnya untuk mendapatkan nilai ekstraksi ciri untuk data latih dan data uji yang mana pada penelitian ini jumlah seluruh data baik data latih dan data uji sebanyak 410, sehingga didapatlah nilai ciri semua data seperti Tabel 4.14 sebagai berikut :

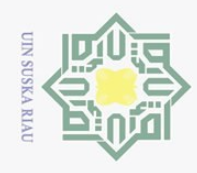

 $\omega$ ō

 $\overline{N}$ 

 $\odot$ **Hak Cipta** Dilarang mengutip sebagian atau seluruh karya tulis ini tanpa mencantumkan dan menyebutkan sumber **Tabel 4.14 Nilai Ciri Semua Data** Dilindungi Undang-Undang  $m \mid b$ ismillahi $(1) \mid m \mid$  lillahi $(1) \mid m \mid$  nirro $(2) \mid m \mid$  an'a $(9)$  $1\overline{0}$  0,020866044 1 -0,000538186 1 -0,023063645 ... 1 -0,037843168  $2\frac{3}{2}$  -0,007336743 | 2 | -0,006900335 | 2 | -0,017839334 | ... | 2 | 0,006985128  $3\rightarrow 0,006994693$  3 0,003443765 3 -0,007806102 ... 3 0,008013742 4 0,008785607 4 0,009067379 4 -0,004329994 … 4 0,002155838  $5 - 0.020683884$  5  $-0.018617257$  5  $-0.022693012$   $\ldots$  5  $-0.023679286$  $\boxed{6}$  0,002100917 6 0,002107273 6 0,027930876 ... 6 0,024751784 7 0,016121762 7 0,018319419 7 0,03604116 … 7 0,013992241  $8$  -0,013136626 8 -0,001987581 8 -0,015830712  $|$   $||$  8 -0,025700046  $9$  0,000791354 9 0,001441768 9 0,008412662 ... 9 0,020039936 10 0,006724796 10 -0,000798594 10 -0,007798439 … 10 -0,005826688 11 0,006720913 11 0,018670405 11 -0,006304559 … 11 0,005781941 12 0,00293607 12 -0,006923628 12 -0,021276883 … 12 -0,013401828

### **4.2.3 Proses Pembentukan Data Uji**

Proses pembentukan data uji merupakan proses pengolahan data suara uji yang dilakukan dengan cara yang sama seperti halnya pada proses pembentukan data latih. Sehingga perbedaan yang mendasar hanyalah hasil dari pengolahan data suara uji langsung digunakan untuk proses pengukuran kemiripan *(distance)* dan penentuan kelas target suara tersebut tanpa harus disimpan pada database. Gambar 4.15 merupakan suara lafal *lamjalah tarqiq (bismillahi)* yang akan di uji.

13 0,026860791 13 0,012400149 13 0,02170037 … 13 0,035472619

14 0,016046238 14 0,010080346 14 0,001506619 … 14 -0,017259627 15 0,008811901 15 0,012169006 15 0,008468884 … 15 0,007593064

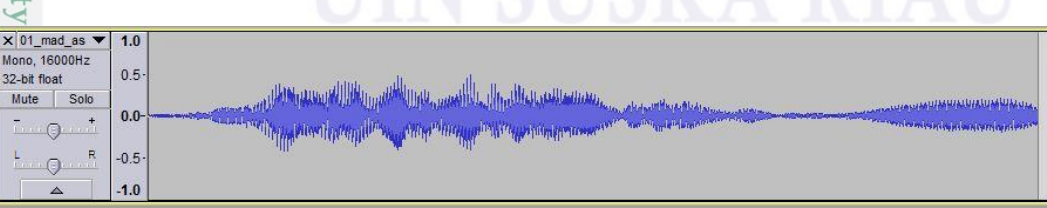

**Gambar 4.15 Sinyal Suara Data Uji** *Mad Ashli (maliki)*

Dilarang mengumumkan dan memperbanyak sebagian atau seluruh karya tulis ini dalam bentuk apapun tanpa izin UIN Suska Riau Pengutipan tidak merugikan kepentingan yang wajar UIN Suska Riau

Pengutipan hanya untuk kepentingan pendidikan, penelitian, penulisan karya ilmiah, penyusunan laporan, penulisan kritik atau tinjauan suatu masalah.

yarif Kasim Riau

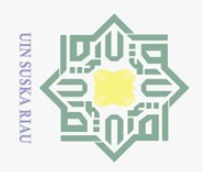

 $\odot$ 

Hak Cipta Dilindungi Undang-Undang

Dilarang mengutip sebagian atau seluruh karya tulis ini tanpa mencantumkan dan menyebutkan sumber

 $\omega$ ō Pengutipan hanya untuk kepentingan pendidikan, penelitian, penulisan karya ilmiah, penyusunan laporan, penulisan kritik atau tinjauan suatu masalah.

Kasim Riau

 $\overline{N}$ Pengutipan tidak merugikan kepentingan yang wajar UIN Suska Riau

Dilarang mengumumkan dan memperbanyak sebagian atau seluruh karya tulis ini dalam bentuk apapun tanpa izin UIN Suska Riau

IV-24

工 Lakukan semua langkah seperti proses pembukaan data latih untuk  $\omega$ melakukan pembentukan data uji, sehingga mendapatkan nilai ciri data uji tersebut. Berikut nilai ciri suara data uji pada Tabel 4.15.

**Tabel 4.15 Nilai Ciri Data Uji Untuk Lafal** *Mad Ashli (maliki)*

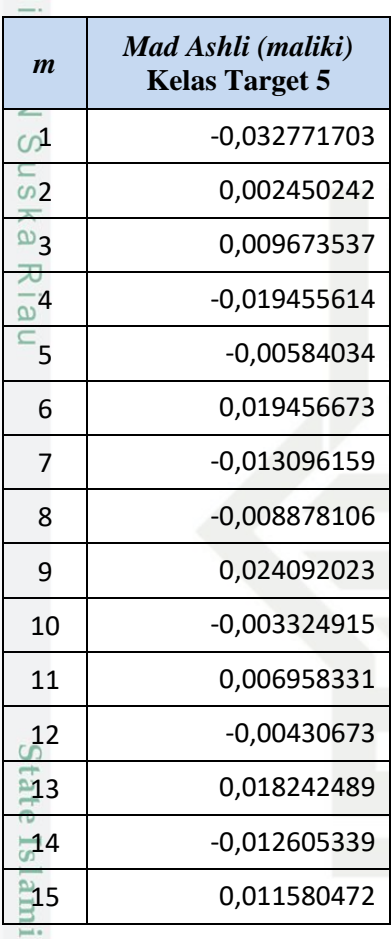

### **4.2.4 Pengukuran Kemiripan Klasifikasi Data Dengan** *k***-NN**

Algoritma k-NN adalah bertujuan untuk menemukan pola baru dalam data dengan menghubungkan pola data yang sudah ada dengan data yang baru. Tujuan dari algoritma k-NN adalah untuk mengklasifikasi objek baru berdasarkan atribut dan training sample dimana hasil dari sampel uji yang baru diklasifikasikan berdasarkan mayoritas dari kategori pada k-NN. Algoritma k-NN menggunakan klasifikasi ketetanggaan sebagai nilai prediksi dari sampel uji yang baru. Jarak yang digunakan adalah jarak Euclidean Distance. Jarak Euclidean Distance.

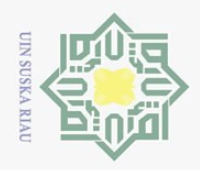

 $\omega$ ō.

 $\odot$ 

ika

 $\subseteq$ 

Hak Cipta Dilindungi Undang-Undang

. Dilarang mengutip sebagian atau seluruh karya tulis ini tanpa mencantumkan dan menyebutkan sumber:

 $\frac{1}{2}$ Tahapan selanjutnya adalah, setelah hasil ekstraksi ciri suara data uji didapat maka nilai ciri suara tersebut akan diukur kemiripannya dengan keseluruhan data suara latih yang telah disimpan pada database, langkah awal yaitu dengan menggunakan persamaan (2.17). Berikut proses perhitungan dengan persamaan (2.17) data latih *lamjalah tarqiq (bismillahi)* dan data uji *mad ashli (mailiki),* hasil perhitungan pada tabel 4.16 :

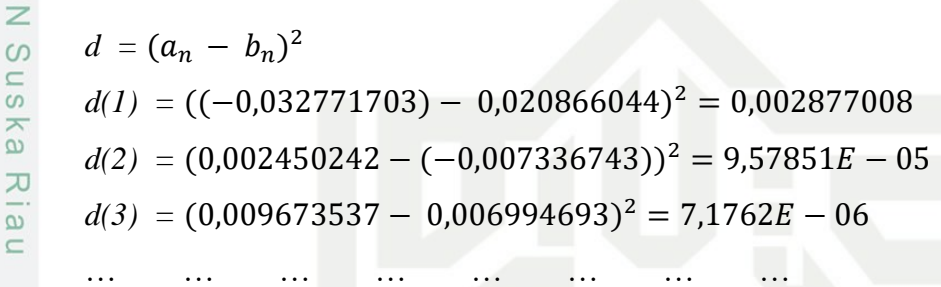

 $d(15) = (0,011580472 - 0,008811901)^2 = 7,66499E - 06$ 

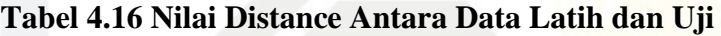

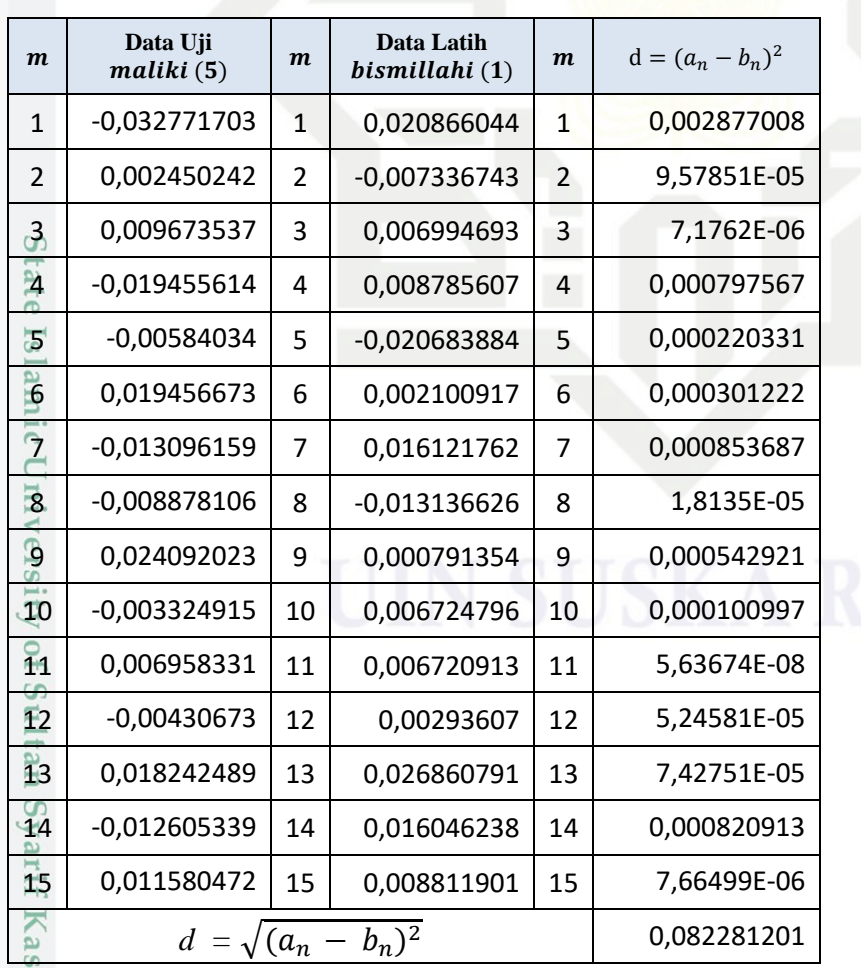

2. Dilarang mengumumkan dan memperbanyak sebagian atau seluruh karya tulis ini dalam bentuk apapun tanpa izin UIN Suska Riau Pengutipan tidak merugikan kepentingan yang wajar UIN Suska Riau

Pengutipan hanya untuk kepentingan pendidikan, penelitian, penulisan karya ilmiah, penyusunan laporan, penulisan kritik atau tinjauan suatu masalah.

im Riau

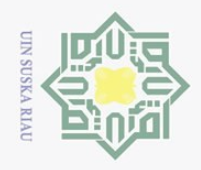

 $\odot$ 

 $\pm$ 

 $\omega$  $\bar{x}$  $\circ$ 

 $\bar{\omega}$ Dilarang mengutip sebagian atau seluruh karya tulis ini tanpa mencantumkan dan menyebutkan sumber: Hak Cipta Dilindungi Undang-Undang

. Pengutipan hanya untuk kepentingan pendidikan, penelitian, penulisan karya ilmiah, penyusunan laporan, penulisan kritik atau tinjauan suatu masalah.

Riau

b. Pengutipan tidak merugikan kepentingan yang wajar UIN Suska Riau

2. Dilarang mengumumkan dan memperbanyak sebagian atau seluruh karya tulis ini dalam bentuk apapun tanpa izin UIN Suska Riau

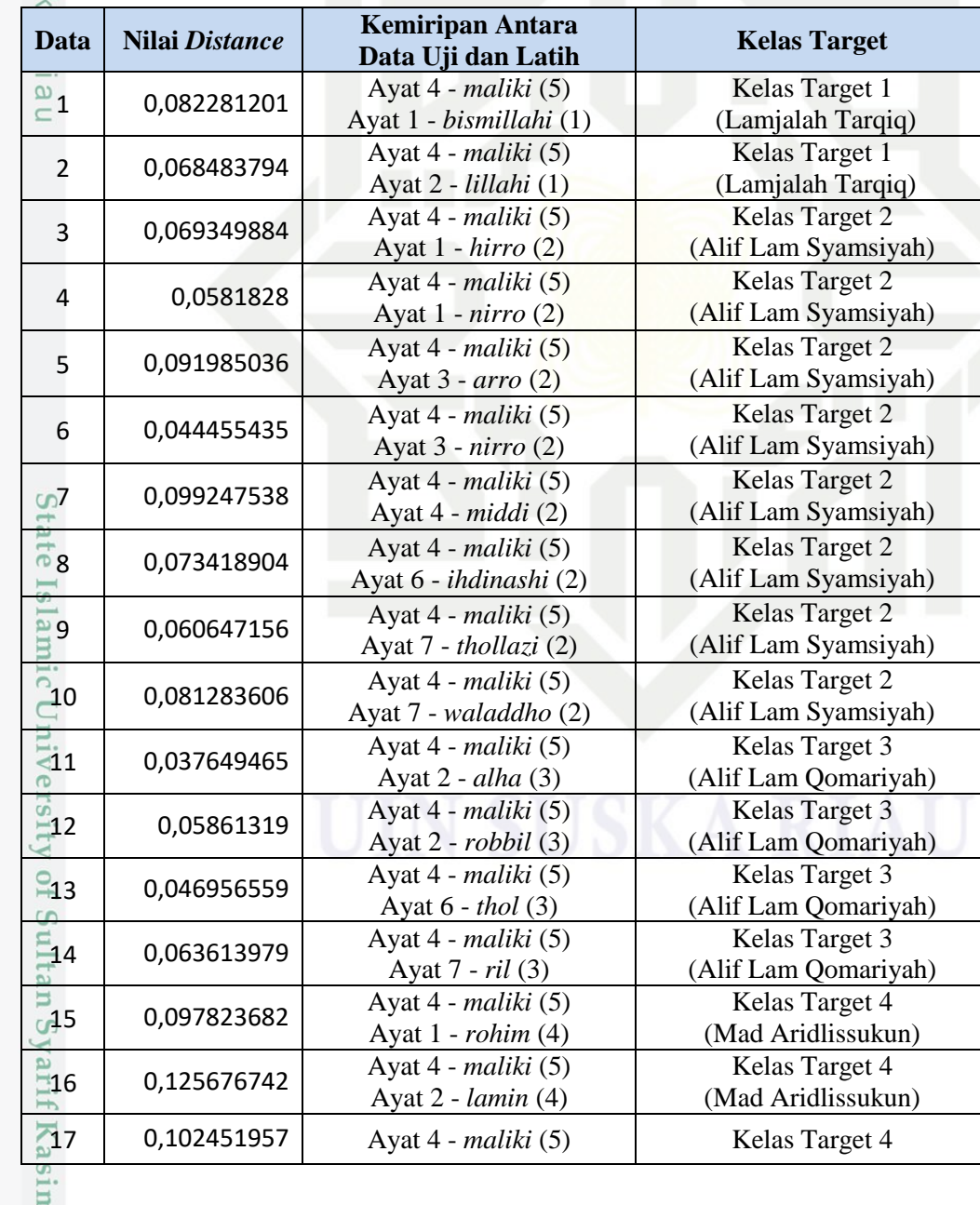

Lakukan proses di atas dengan persamaan (2.17) dan persamaan (2.18)

untuk mendapatkan hasil pengukuran jarak *Euclidean Distance* antara data latih dan

data uji. Berikutnya akan dicari kemiripan antara satu data uji dengan semua data

latih dengan cara menentukan nilai terkecil atau jarak *euclidean* terkecil antar data

latih dan uji. Berikut tabel 4.17 merupakan nilai jarak *Euclidean Distance* dan nilai

**Tabel 4.17 Nilai Kemiripan** *Euclidean Distance*

jarak terdekat sebagai nilai kebenaran data uji :

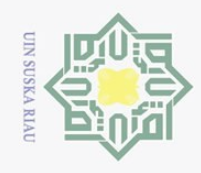

## Hak Cipta Dilindungi Undang-Undang

 $\circledcirc$ 

1. Dilarang mengutip sebagian atau seluruh karya tulis ini tanpa mencantumkan dan menyebutkan sumber:

- b. Pengutipan tidak merugikan kepentingan yang wajar UIN Suska Riau. a. Pengutipan hanya untuk kepentingan pendidikan, penelitian, penulisan karya ilmiah, penyusunan laporan, penulisan kritik atau tinjauan suatu masalah.
- 
- 2. Dilarang mengumumkan dan memperbanyak sebagian atau seluruh karya tulis ini dalam bentuk apapun tanpa izin UIN Suska Riau

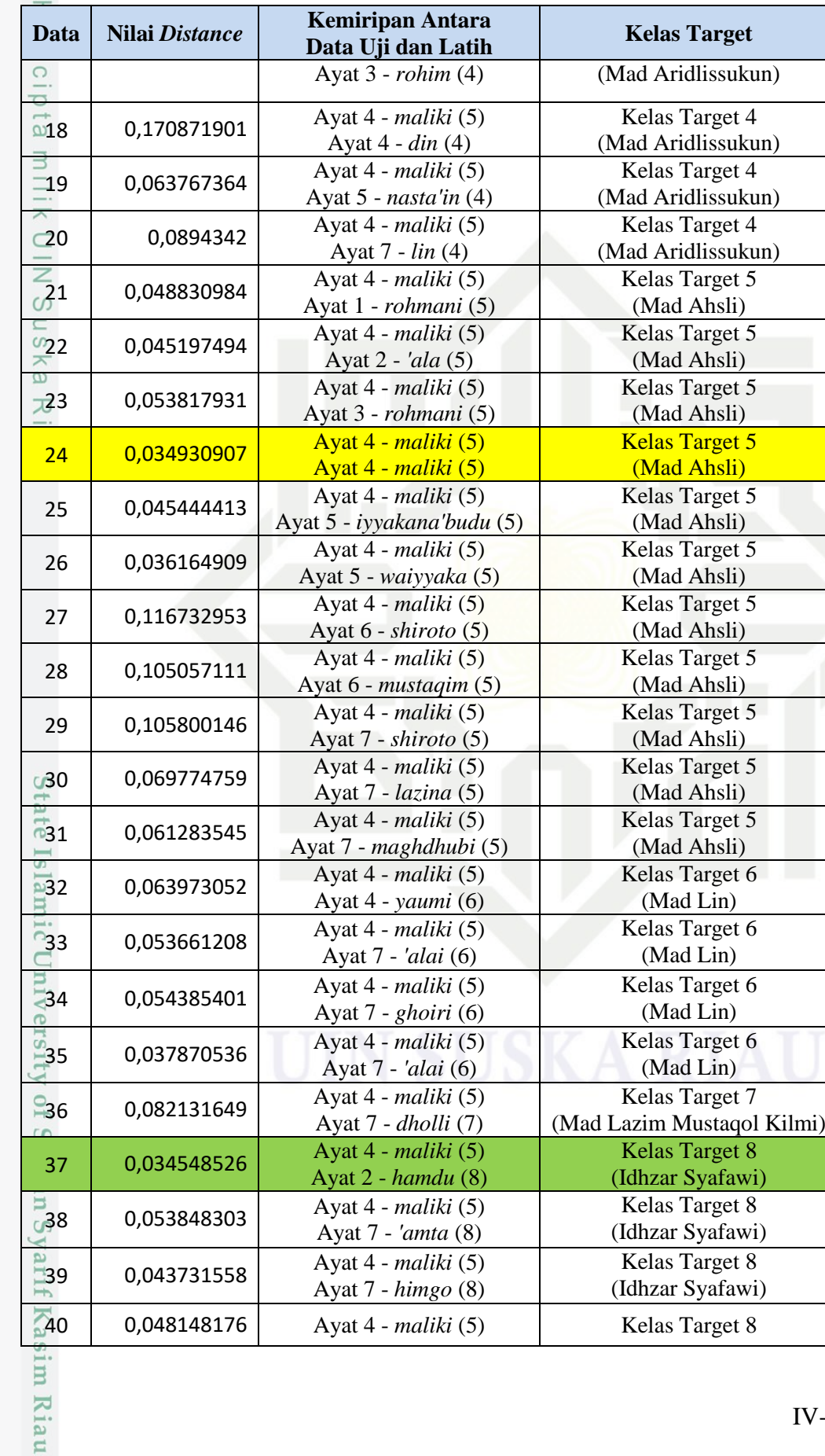

į,

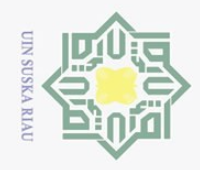

 $\omega$ 

 $\odot$ 

Hak Cipta Dilindungi Undang-Undang

Dilarang mengutip sebagian atau seluruh karya tulis ini tanpa mencantumkan dan menyebutkan sumber

im Riau

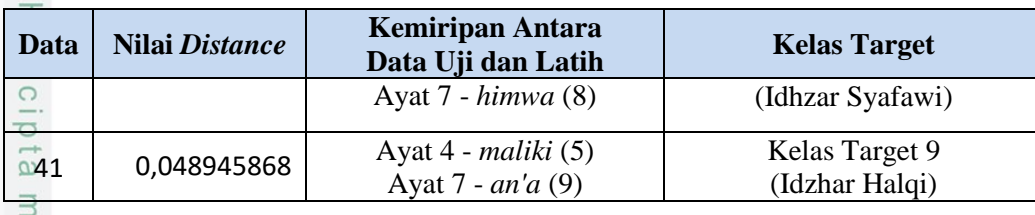

 $\equiv$ Pada penelitian ini nilai 0,034548526 merupakan jarak yang terdekat *Euclidean Distance* antara data latih *Idzhar Syafawi (hamdu)* kelas target 8 dan data uji *Mad Ashli (maliki)* kelas target 5. Jadi berdasarkan jarak *Euclidean Distance* tersebut maka data uji *Mad Ashli (maliki)* adalah SALAH karena tidak mencapai kelas target data itu sendiri yakni kelas target 5 dengan nilai jarak *distance* 0,034548526.

 $\omega$  $\equiv$ Berdasarkan tahapan dari *data mining* untuk algoritma k-Nearest Neighbor adapun langkah - langkahnya adalah sebagai berikut :

- 1. Menentukan nilai konstan dari algoritma *k*-NN *(k),* pada penentuan nilai konstan *(k)* ini sebenarnya tidak memiliki aturan yang baku, namun pada penelitian ini nilai konstan *(k)* yang digunakan dalam proses pengujian yaitu  $(k=3, k=5, k=7, k=9)$ .
- 2. Menghitung jarak ciri suara antara data latih dan data uji yang telah didapat  $\overline{S}$ pada proses sebelumnya, yang mana proses perhitungan jarak yang digunakan Eq  $\vec{e}$ adalah euclidean distance yang nilai jaraknya sudah didapat pada tabel 4.18

### **Tabel 4.18 Jarak Euclidean Antara Data Latih dan Data Uji (Ayat 4 Lafal**  *Maliki***)**

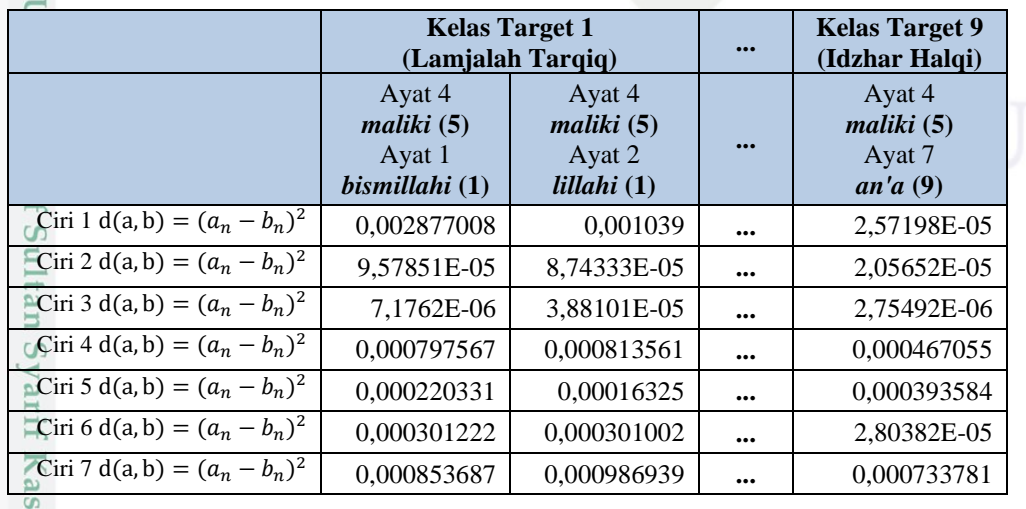

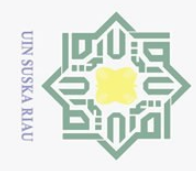

 $\omega$ 

Ō.

Pengutipan tidak merugikan kepentingan yang wajar UIN Suska Riau

2. Dilarang mengumumkan dan memperbanyak sebagian atau seluruh karya tulis ini dalam bentuk apapun tanpa izin UIN Suska Riau

. Pengutipan hanya untuk kepentingan pendidikan, penelitian, penulisan karya ilmiah, penyusunan laporan, penulisan kritik atau tinjauan suatu masalah.

 $\odot$ 

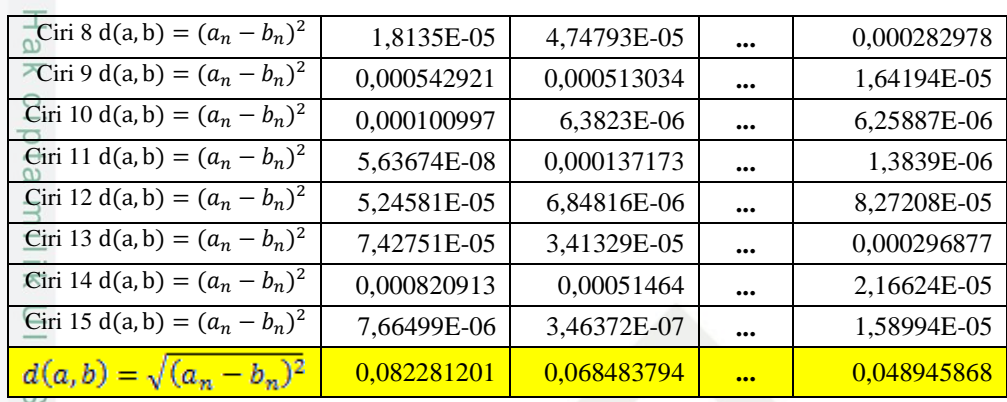

3. Selanjutnya mengurutkan data hasil perhitungan yang telah didapat yang  $\frac{1}{2}$ kemudian diurutnya dari yang paling dekat jaraknya hingga yang terjauh  $\overline{\lambda}$  $\frac{1}{\alpha}$ *(ascending)*. pada tabel 4.19 jarak paling dekat hingga paling jauh telah  $\overline{\phantom{a}}$ diurutkan *(ascending).* Dengan nilai konstan yang digunakan adalah k=3, maka didapatlah jarak terkecil d37, d24, dan d26. Dengan klasifikasi *k*-NN maka dapat dilihat data yang paling dominan berdasarkan kelas target di antara  $(d_{37}, d_{24},$ dan  $d_{26}$ ) tersebut, sehingga pada tabel 4.19 data yang dominan berdasarkan kelas target yaitu ( $d_{24}$ , dan  $d_{26}$ ) maka kelas target yang diharapkan adalah kelas target 5 (Mad Ashli) adalah Benar.

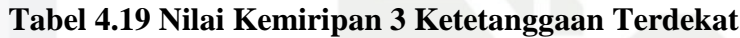

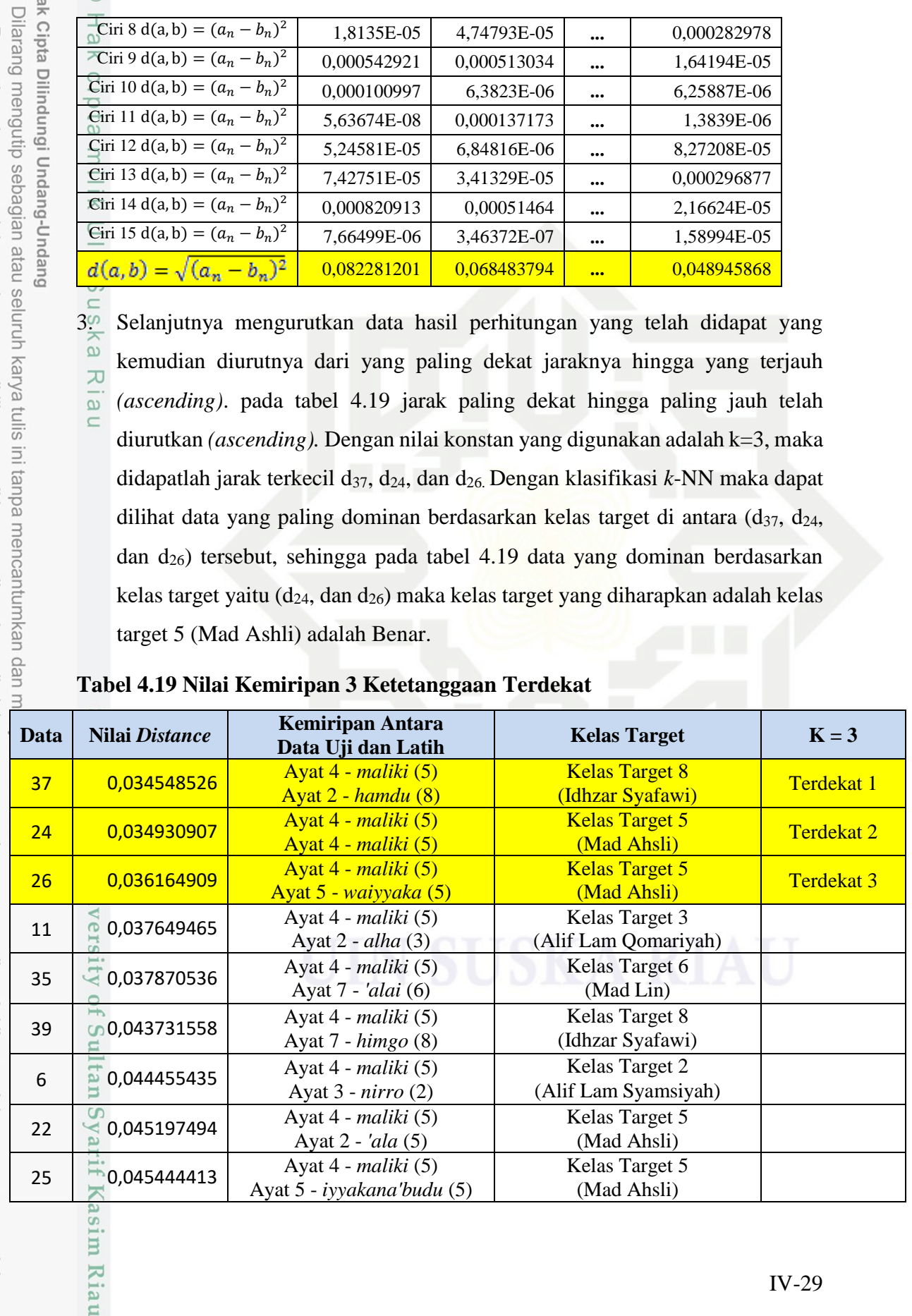

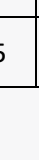

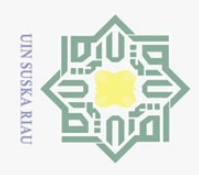

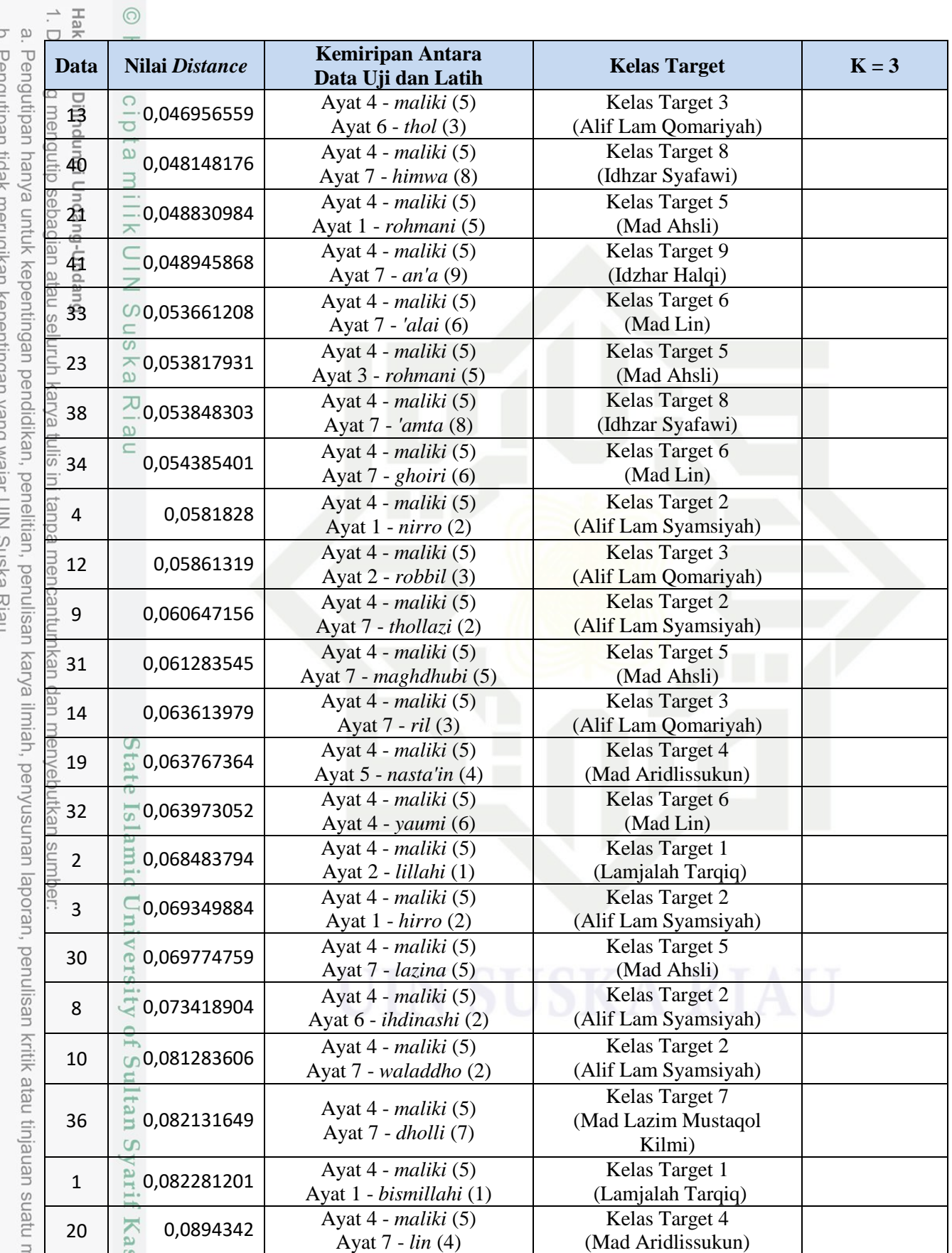

2. Dilarang mengumumkan dan memperbanyak sebagian atau seluruh karya tulis ini dalam bentuk apapun tanpa izin UIN Suska Riau.

masalah.

im Riau

u. Feliyulpalı ildan ilieliyindil neperililiyalı yalıy wajal Uliv Ələna Ridu.<br>- ...

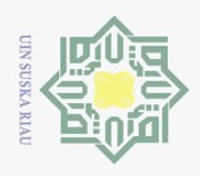

 $\odot$ 

 $\overline{\mathbf{T}}$ 

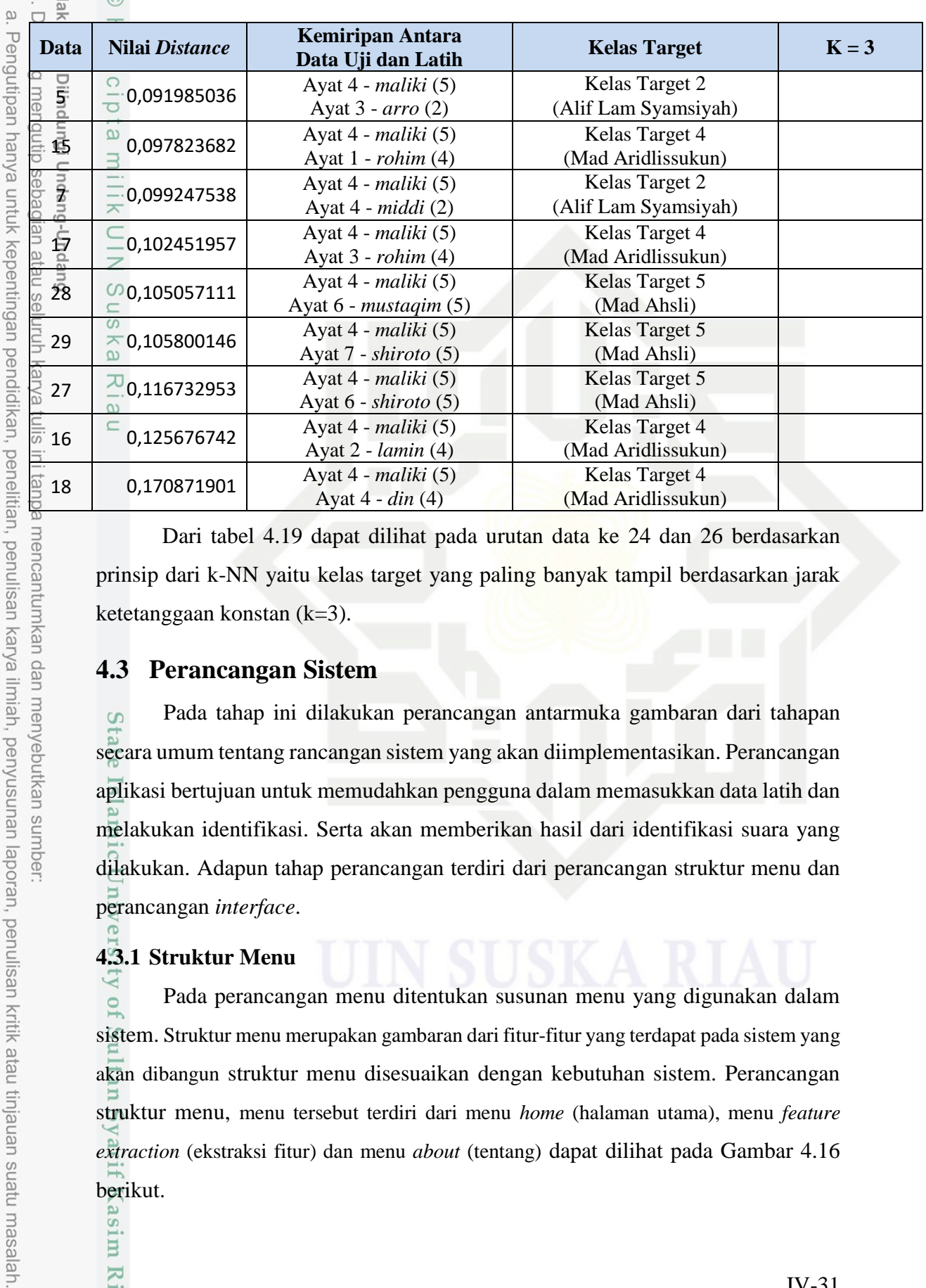

Dari tabel 4.19 dapat dilihat pada urutan data ke 24 dan 26 berdasarkan prinsip dari k-NN yaitu kelas target yang paling banyak tampil berdasarkan jarak ketetanggaan konstan (k=3).

### **4.3 Perancangan Sistem**

Pada tahap ini dilakukan perancangan antarmuka gambaran dari tahapan S secara umum tentang rancangan sistem yang akan diimplementasikan. Perancangan aplikasi bertujuan untuk memudahkan pengguna dalam memasukkan data latih dan melakukan identifikasi. Serta akan memberikan hasil dari identifikasi suara yang dilakukan. Adapun tahap perancangan terdiri dari perancangan struktur menu dan perancangan *interface*.

### **4.3.1 Struktur Menu**

mise

Riau

Pada perancangan menu ditentukan susunan menu yang digunakan dalam sistem. Struktur menu merupakan gambaran dari fitur-fitur yang terdapat pada sistem yang akan dibangun struktur menu disesuaikan dengan kebutuhan sistem. Perancangan struktur menu, menu tersebut terdiri dari menu *home* (halaman utama), menu *feature extraction* (ekstraksi fitur) dan menu *about* (tentang) dapat dilihat pada Gambar 4.16 berikut.

mencantumkan dan menyebutkan sumber

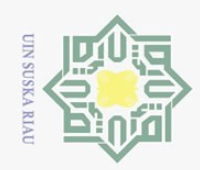

 $\overline{z}$ 

Dilarang mengutip sebagian atau seluruh karya tulis ini tanpa mencantumkan dan menyebutkan sumber

- $\omega$ Pengutipan hanya untuk kepentingan pendidikan, penelitian, penulisan karya ilmiah, penyusunan laporan, penulisan kritik atau tinjauan suatu masalah.
- $\sim$  $\sigma$ Pengutipan tidak merugikan kepentingan yang wajar UIN Suska Riau

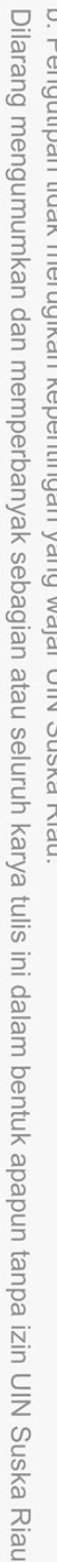

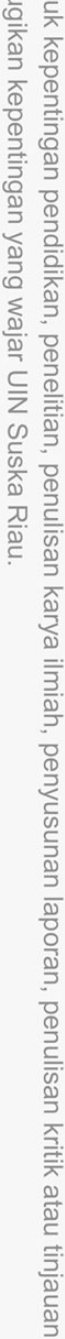

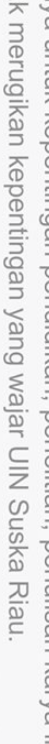

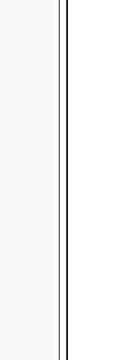

im Riau

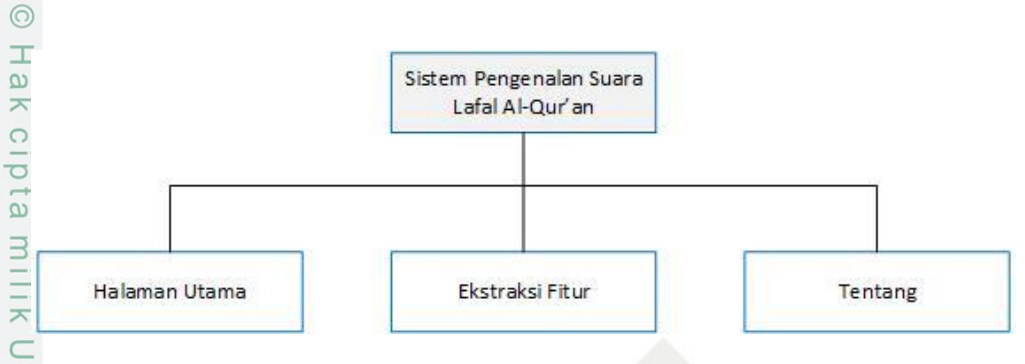

**Gambar 4.16 Struktur Menu**

### **4.3.2** *User Interface*

 $\omega$ Perancangan *user interface* merupakan rancangan tampilan dari sebuah aplikasi yang digunakan untuk membuat komunikasi yang baik dan konsisten antara sistem dengan pemakainya dimana rancangan tersebut akan menjadi acuan dalam implementasi aplikasi yang akan dikembangkan. Perancangan *user interface* bertujuan untuk mempermudah dalam hal penggunaan dan memperoleh informasi yang dihasil oleh aplikasi. Perancangan *interface* harus memperhatikan beberapa faktor yang harus dipenuhi antara lain tampilan yang baik dan *user friendly.*

### **4.3.2.1 Menu** *Home* **(Utama)**

Menu *home* (utama) ini akan menjadi menu yang pertama kali tampil saat menjalankan sistem. Tampilan ini akan menampilkan beberapa pilihan diantaranya *feature extraction* dan *about*. Dapat dilihat pada Gambar 4.17 berikut :

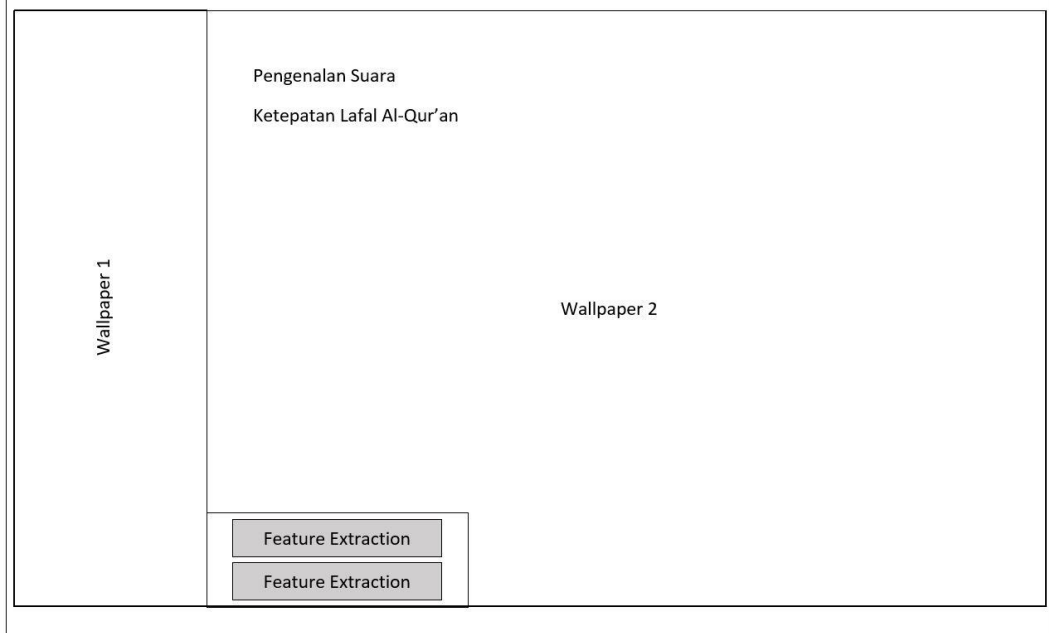

**Gambar 4.17 Perancangan Menu** *Home* **(Utama)**

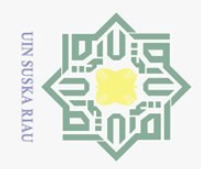

 $\omega$ 

 $\sim$ 

 $\odot$ 

工

 $\omega$  $\overline{\mathbf{r}}$  $\circ$  $\overline{\sigma}$  $\overline{e}$ 

milik

 $\subset$ 

Hak Cipta Dilindungi Undang-Undang

penelitian, penulisan karya ilmiah, penyusunan laporan, penulisan kritik atau tinjauan suatu masalah.

Dilarang mengutip sebagian atau seluruh karya tulis ini tanpa mencantumkan dan menyebutkan sumber

Pada panel ini terdapat beberapa komponen diantaranya

- 1. *Button - Feature Extraction* berfungsi untuk menampilkan menu pelatihan dan pengujian.
- 2. *Button - About* berfungsi untuk menampilkan tentang *creator* dan tentang aplikasi.

### **4.3.2.2 Menu** *Feature Extraction* **(Ekstraksi Fitur)**

Menu *feature extraction* (ekstraksi ciri) ini akan menampilkan hasil  $\circ$ ekstraksi data latih dan hasil analisa LPC dari data uji. Pada menu ini *user* akan berinteraksi dengan aplikasi untuk melakukan pelatihan data suara kemudian dilanjutkan dengan proses uji data suara terhadap data latih.

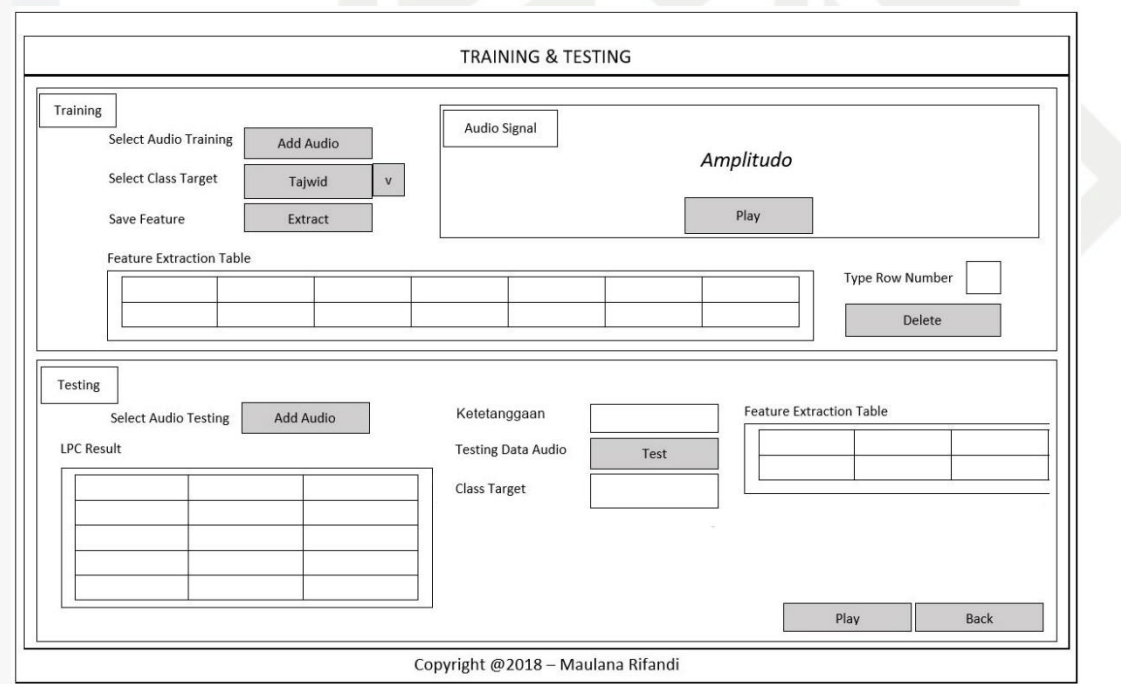

### ersity of Sultan Syarif Kasim Riau **Gambar 4.18 Perancangan Menu** *Feature Extraction* **(Ekstraksi Fitur)**

Pada panel ini terdapat beberapa komponen diantaranya

- 1. Panel *Training*
	- a. *Button - Add Audio* berfungi untuk menginputkan file audio latih ke dalam sistem.
	- b. *Pop Up - Class Target* berfungi untuk memilih *class target* berdasarkan jenis kelas target file suara inputan.

**UIN SUSKA RIAU** 

 $\sim$ 

 $\odot$ 

工

 $\omega$  $\overline{\mathbf{r}}$  $\bigcirc$  $\overline{\sigma}$  $\overline{e}$ 

milik

 $\subset$  $\overline{z}$  $\circ$ S ka 刀  $\overline{\omega}$  $\subset$ 

> S Edi **Fe**  $\overline{S}$

 $\overline{f}$ 

Sultan Syarif Kasim Riau

## Hak Cipta Dilindungi Undang-Undang

- Dilarang mengutip sebagian atau seluruh karya tulis ini tanpa mencantumkan dan menyebutkan sumber
- $\omega$ Pengutipan hanya untuk kepentingan pendidikan, penelitian, penulisan karya ilmiah, penyusunan laporan, penulisan kritik atau tinjauan suatu masalah
- $\sigma$ Pengutipan tidak merugikan kepentingan yang wajar UIN Suska Riau
- Dilarang mengumumkan dan memperbanyak sebagian atau seluruh karya tulis ini dalam bentuk apapun tanpa izin UIN Suska Riau
- 
- 
- c. *Button - Exktract.*
- d. *Axes - Audio Signal* berfungi untuk menampilkan sinyal data latih saat di input.
- e. *Button – Play* berfungi untuk memutar file suara latih input
- f. *Table - Feature Extraction Table* berfungsi untuk menampilkan nilai amplitudo dari data latih yang dipilih.
- *g. Edit Text – Type Row Number* berfungsi untuk input baris ke berapa yang akan dihapus
- h. *Button – Delete* berfungsi untuk menghapus *row* (baris) yang telah dipilih.
- 2. Panel Testing
	- a. *Button - Add Audio* berfungi untuk menginputkan file audio uji ke dalam sistem.
	- b. *Edit Text - LPC Result* berfungi untuk hasil ekstraksi ciri suara uji tidak disimpan ke *database.*
	- c. *Button - Test* berfungi untuk melakukan pengujian antara data latih dan data uji.
	- d. *Edit Text - Class Target* berfungi untuk menampilkan nilai kelas target.
	- e. *Edit Text - Euclidean Distance* berfungi untuk menampilkan nilai distance.
	- f. *Button - Play* berfungi untuk memutar file suara uji input.
	- g. *Button - Back,* berfungsi untuk kembali ke menu sebelumnya.

### **4.3.2.3 Menu** *About* **(Tentang)**

 $\overline{\circ}$ Menu *about* (tentang) ini berisi mengenai detail pembuat dan aplikasi, menu ini tampil pada saat *user* klik menu *About* pada menu *Home* (halaman utama) aplikasi. Berikut menu *about* (tentang) aplikasi dapat dilihat pada Gambar 4.19 berikut.

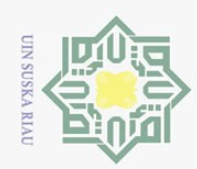

 $\sum$ 

### $\odot$  $\pm$ l a k cipta Creator Photo **About Creator** milik UIN Application Sn<sub>S</sub> **About Applications** ka  $\overline{\lambda}$ Back  $\frac{1}{2}$ copyright@2018 - Maulana  $\subseteq$

### **Gambar 4.19 Perancangan Menu** *About* **(Tentang)**

Pada panel ini terdapat *button* - *Back*, berfungsi untuk kembali ke menu sebelumnya.

# State Islamic University of Sultan Syarif Kasim Riau

## Hak Cipta Dilindungi Undang-Undang

Dilarang mengutip sebagian atau seluruh karya tulis ini tanpa mencantumkan dan menyebutkan sumber

 $\omega$ Pengutipan hanya untuk kepentingan pendidikan, penelitian, penulisan karya ilmiah, penyusunan laporan, penulisan kritik atau tinjauan suatu masalah.

ō. Pengutipan tidak merugikan kepentingan yang wajar UIN Suska Riau

. Dilarang mengumumkan dan memperbanyak sebagian atau seluruh karya tulis ini dalam bentuk apapun tanpa izin UIN Suska Riau

IV-35